# Chapitre 3 Protocoles de transport de l'Internet

## Chapter 3: Couche Transport

#### Nos objectifs:

- Comprendre les services implémentés par la couche transport:
	- multiplexage/ demultiplexage
	- fiabilité du transfert de données
	- contrôle de flux
	- contrôle de congestion
- Etudier les protocoles de couche transport :
	- UDP: transport sans connexion
	- TCP: transport orienté connexion
	- le contrôle de congestion **TCP**

### Couche transport vs. Couche réseau

- La couche réseau : communication logique entre les hôtes
- La couche transport: communication logique entre les processus
	- apporter des améliorations de fiabilité par rapport à celle de la couche réseau

## Multiplexage/demultiplexae

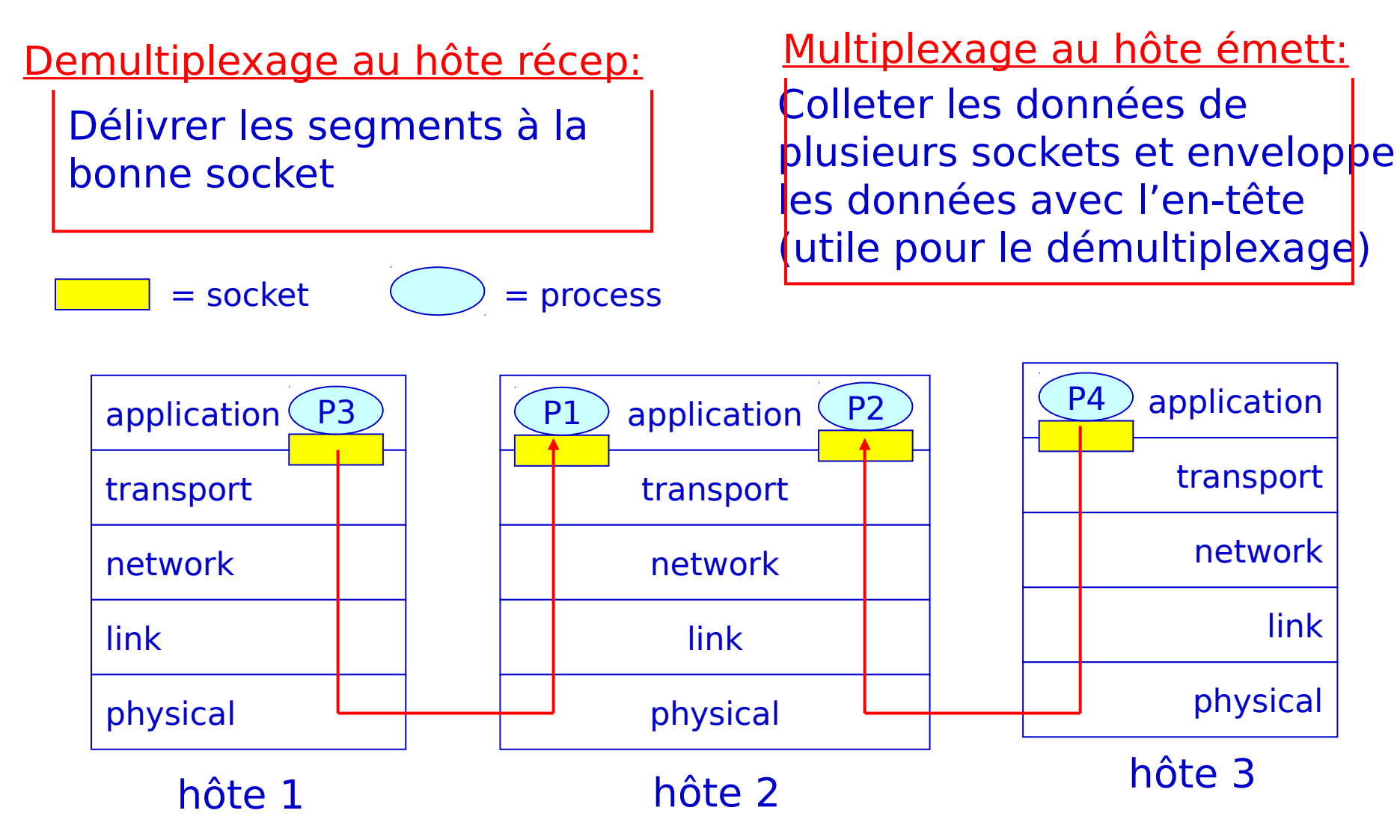

## Comment s'effectue le démultiplexage

- Hôte recevant les datagramme IP
	- Chaque datagramme a une adresse IP source et une adresse IP destination
	- chaque datagramme encapsule un segment de couche transport
	- Chaque segment a un numéro de port source et un num de port destination spécifiques à l'application
- hôte utilise les adresses IP et les numéros de port pour diriger le segment à la bonne socket

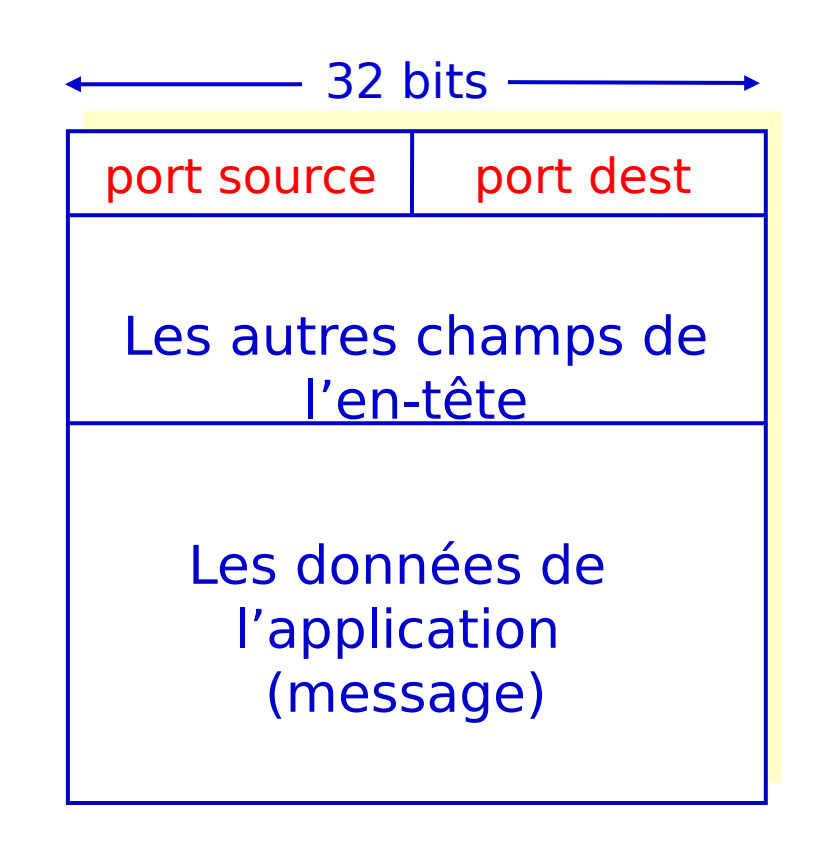

#### Format d'un segment TCP/UDP

## Démultiplexage sans connexion

DatagramSocket serverSocket = new DatagramSocket(6428);

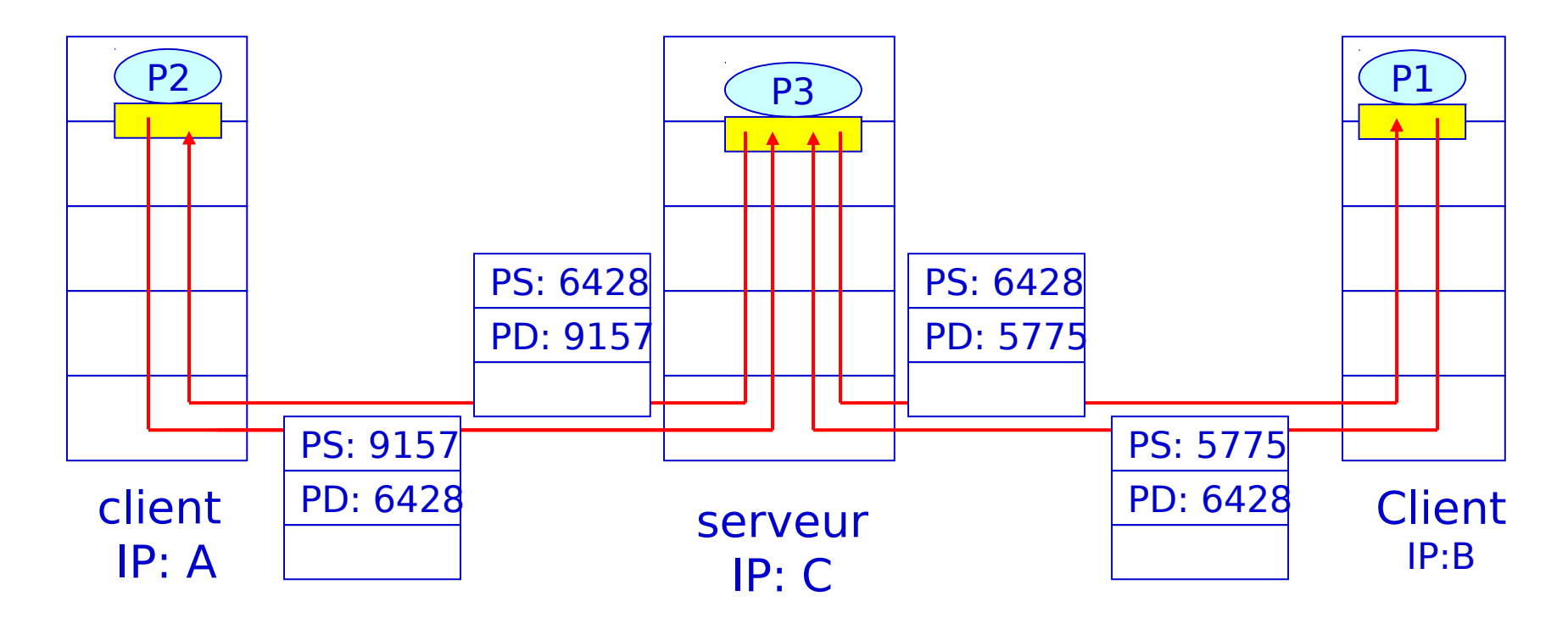

## Démultiplexage orienté connexion

- socket TCP identifiée par 4-tuple:
	- Adresse IP source
	- num de port source
	- Adresse IP dest
	- num de port dest
- $\mathcal{L}_{\mathcal{A}}$ l'hôte récepteur utilise toutes les 4 valeurs pour diriger le segment à la socket appropriée
- L'hôte serveur peut supporter simultanément plusieurs sockets :
	- chaque socket est identifiée par ses 4-tuple
- Les serveurs Web ont des sockets différents pour chaque connexion d'un client
	- HTTP non-persistant aura une socket différente pour chaque requête

## Démultiplexage orienté connexion

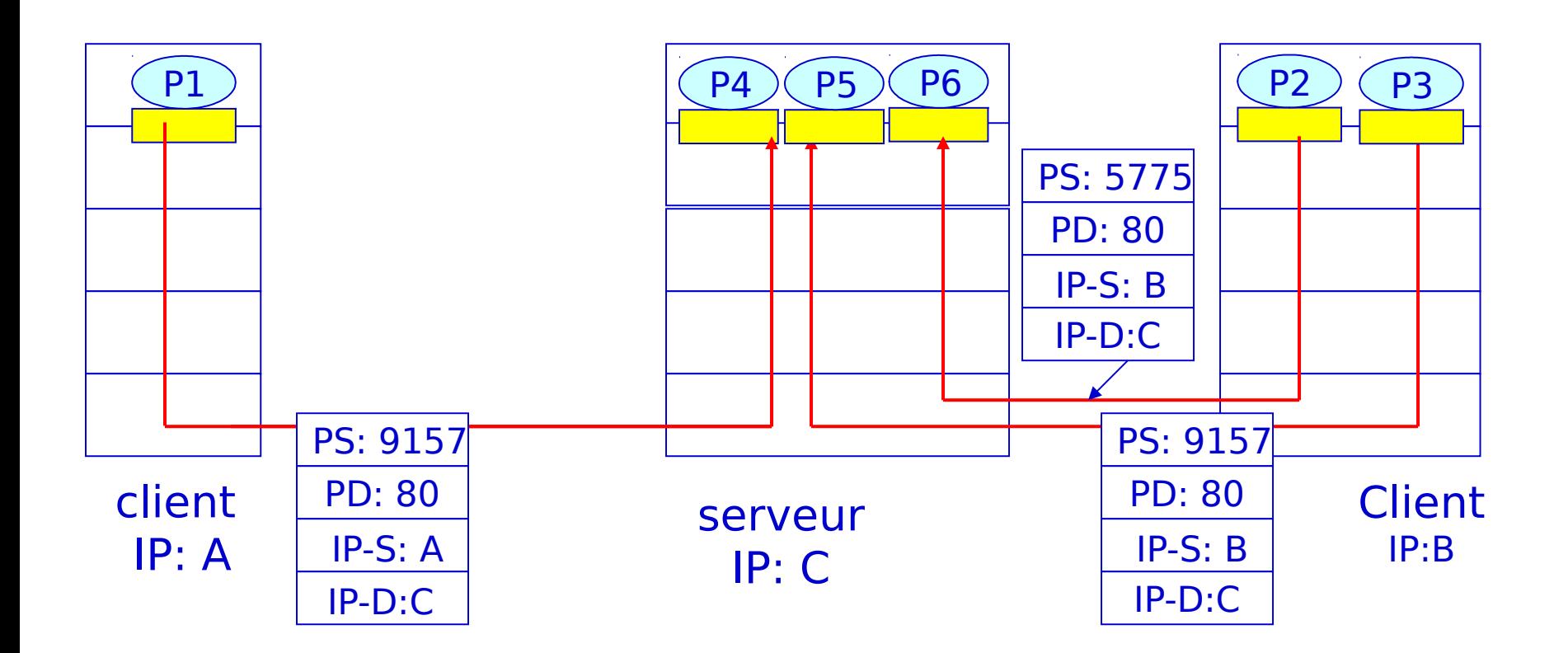

## Le protocole UDP

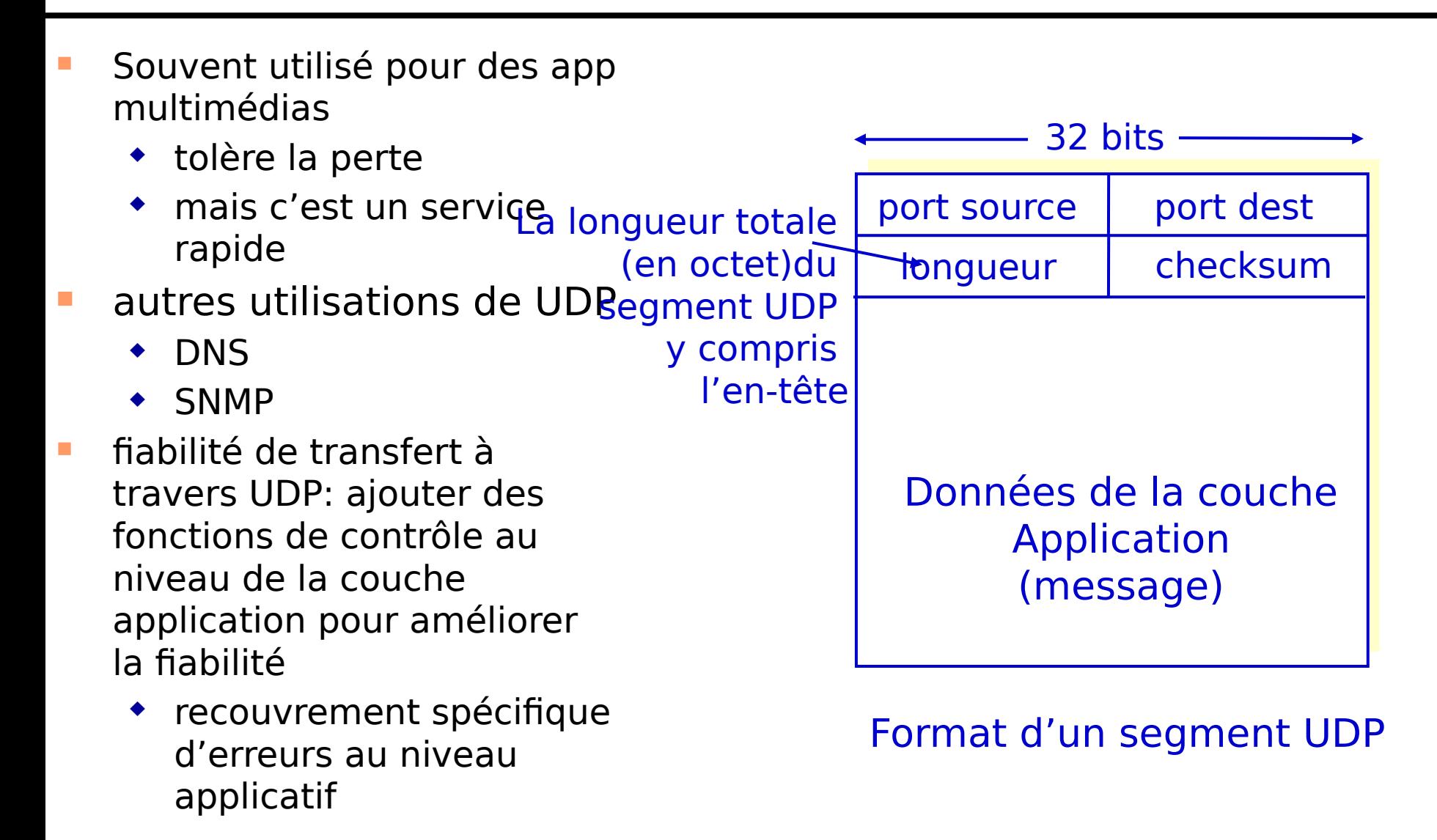

## checksum UDP

But: detecter des "erreurs" (e.g., bits altérés) dans la transmission du segment

#### Emetteur:

- traite le contenu du segment comme étant une séquence d'entiers de 16 bits
- checksum: le complément à un de la somme de tous les mots de 16 bits du segment en éliminant tout dépassement de capacité
- met la valeur du checksum dans le champs checksum du segment UDP à envoyer

#### Récepteur:

- Calcule le cheksum du segment reçu
- et vérifie si la valeur calculée du checksum est égale à la valeur mise dans le champ checksum:
	- NON détection d'erreur
	- OUI pas d'erreur

## Exemple de checksum Internet

- **Note** 
	- En additionnant les mots de 16 bits, les retenues sortantes du bit du poids fort doivent être ajoutées au résultat final
- Exemple: addition de deux entiers 16-bits

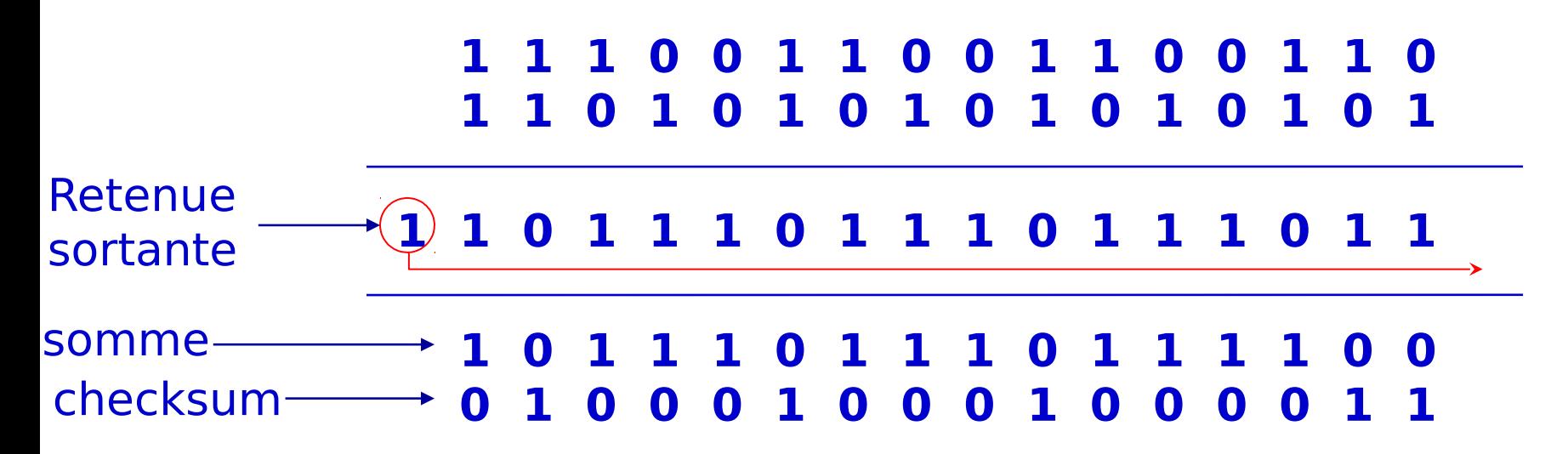

## TCP: vue générale RFCs: 793, 1122, 1323, 2018, 2581

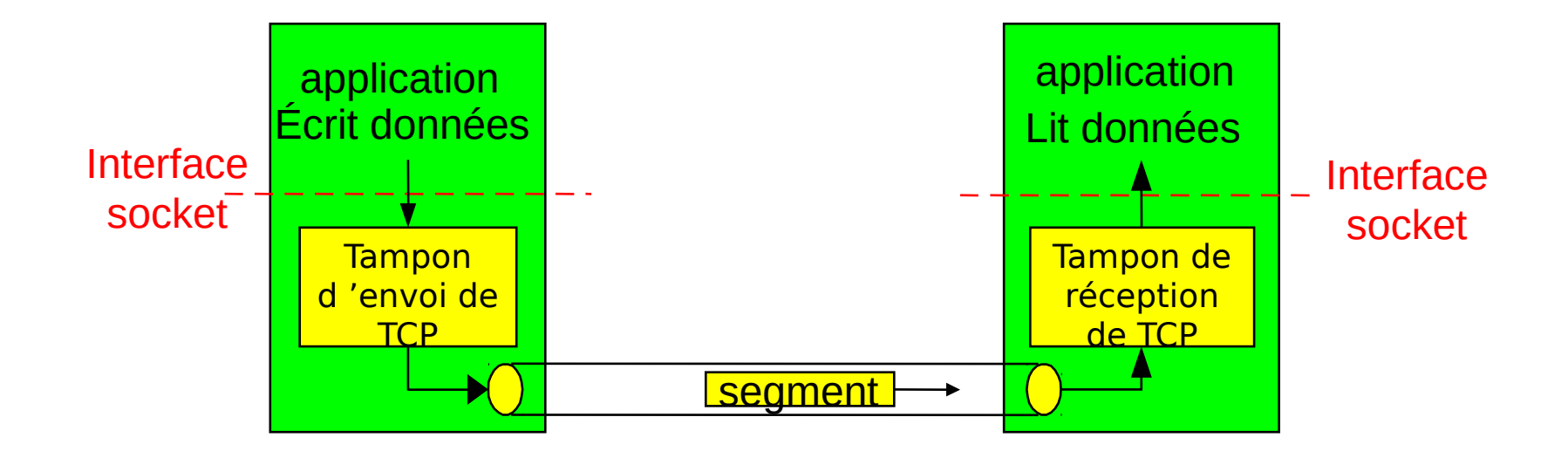

### structure d'un segment TCP

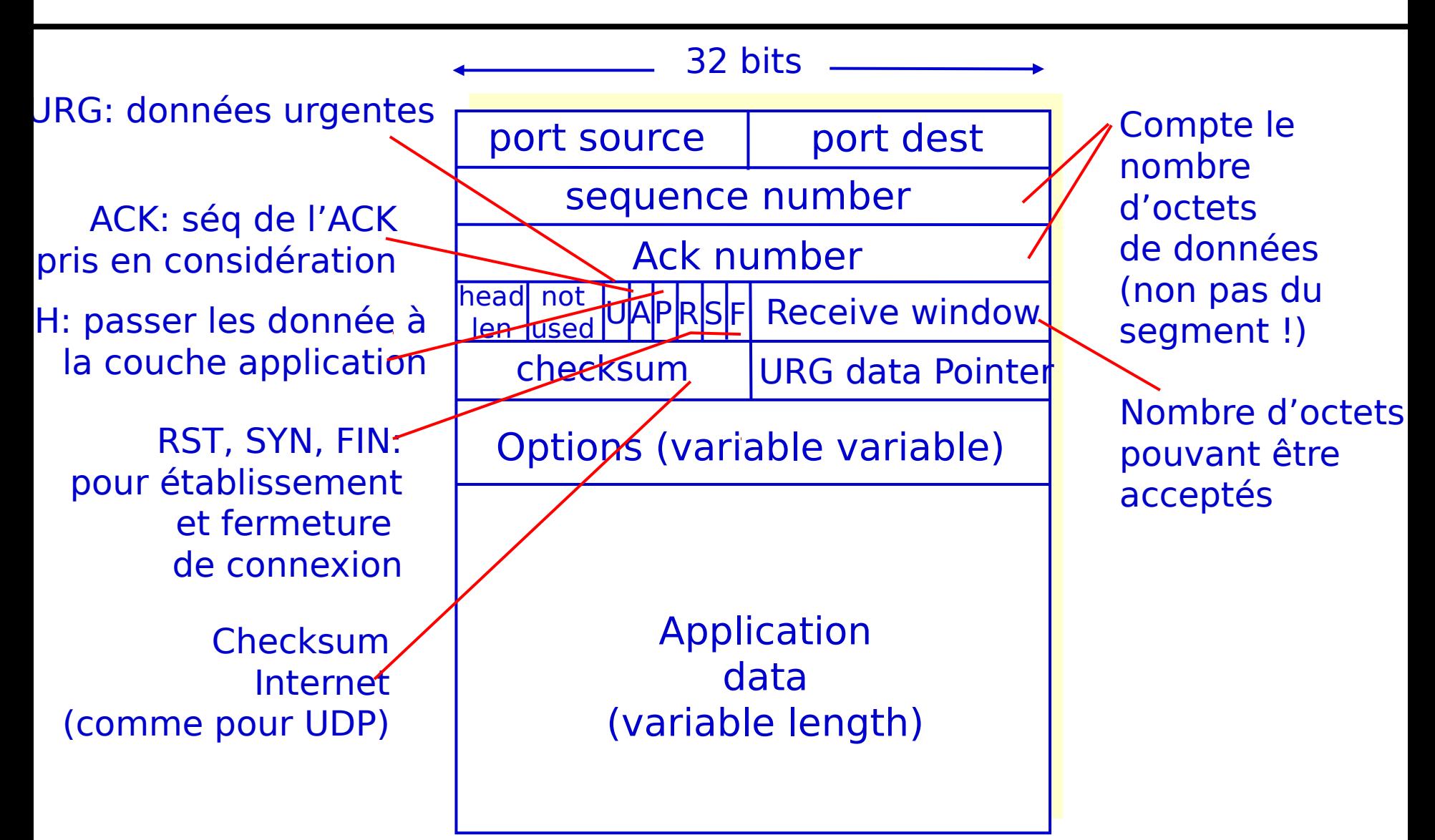

### sequence number et acknowledgement number

#### Numéro de séquence:

 Le numéro dans le flux de données du premier octets de chaque segment

#### Numéro ACKs:

- le num de seq du prochain octet qu'il attend de l'autre côté
- ACK cumulatif

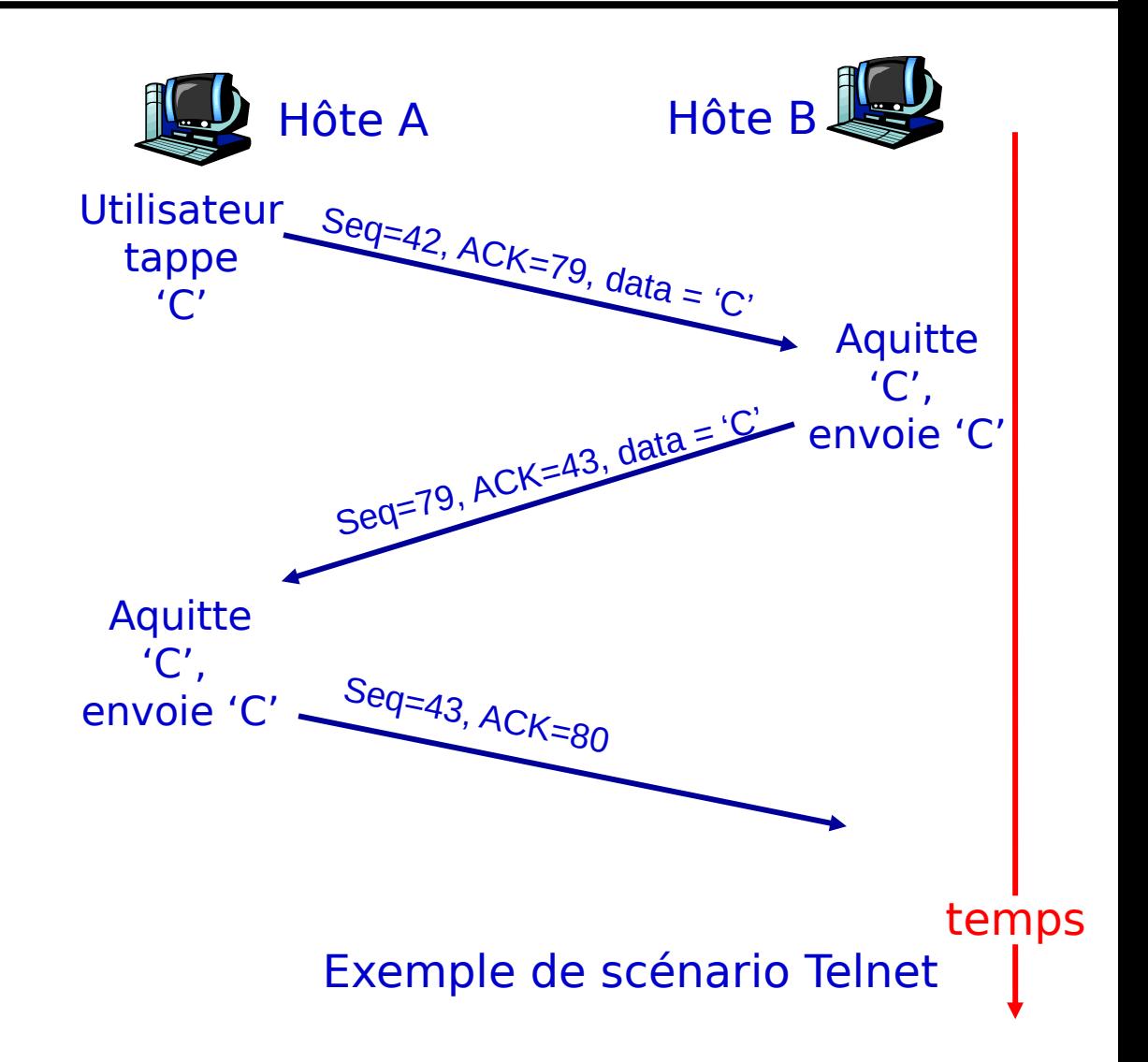

### Scénarios de retransmission

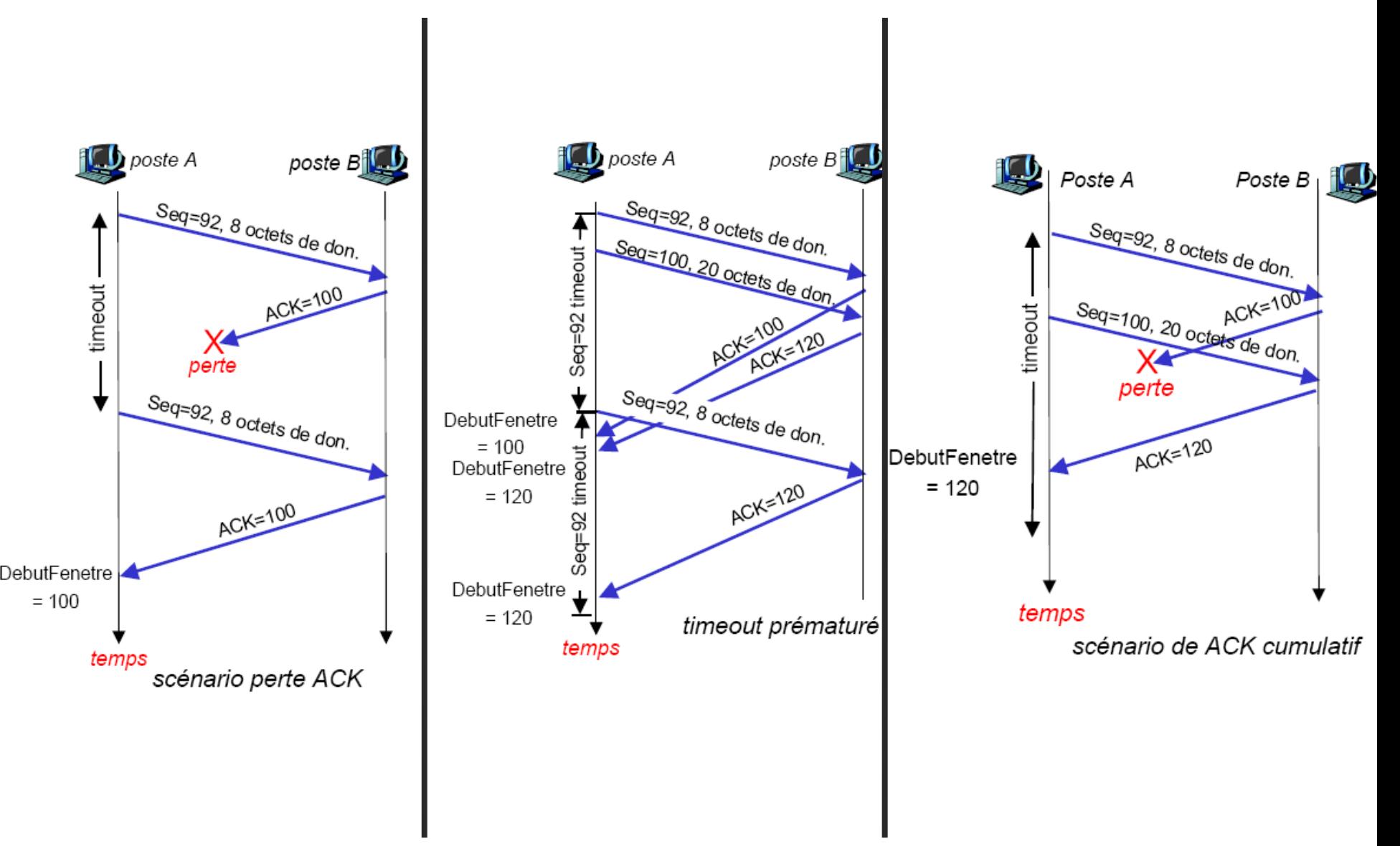

## RTT et Timeout TCP

- Q: Comment choisir la valeur de timeout?
- **Supérieur à RTT** 
	- mais RTT varie
- **P** plus petit
	- des retransmissions inutiles
- beaucoup plus grand: ralentit la reaction face à la perte des segments
- Q: Comment estimer le RTT?
- **SampleRTT**: : mesure le temps entre la transmission du segment et la réception de son ACK
	- ignore les retransmissions
- **SampleRTT** va varier selon le niveau de congestion
	- Ne peut pas être une valeur fiable de RTT
	- $\overline{H}$  On considère une moyenne des mesures et non le **SampleRTT** courant

## RTT et Timeout TCP

#### EstimatedRTT =  $(1 - \alpha)$  \*EstimatedRTT +  $\alpha$  \*SampleRTT

- **Une moyenne pondérée des différentes valeurs de SampleRTT**
- **plus de poids aux échantillons récents qu'aux** échantillons plus anciens
- valeur typique:  $\alpha = 0.125$
- Timeout= 2 \* **EstimatedRTT**

### Exemple d'estimation RTT :

**RTT: gaia.cs.umass.edu to fantasia.eurecom.fr**

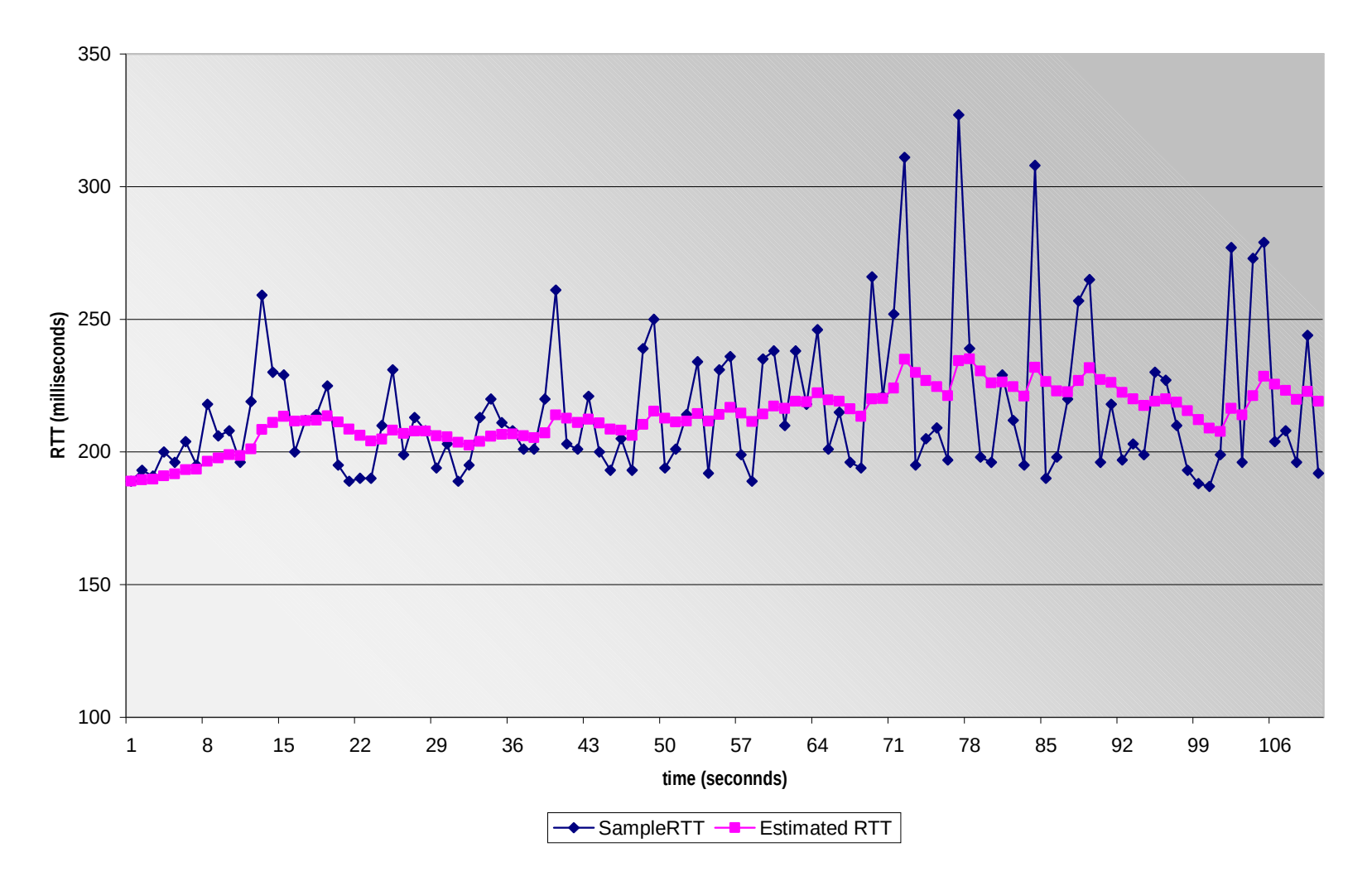

## RTT et Timeout TCP

Configurtion du timeout (Jacobson & Karels)

 Première estimation de combien SampleRTT dévie de EstimatedRTT:

```
DevRTT = (1-\beta)*DevRTT + *|SampleRTT-EstimatedRTT|SampleRTT-EstimatedRTT|SampleRTT-EstimatedRTT|
(typiquement, <math>\beta = 0.25</math>)
```
**TimeoutInterval = EstimatedRTT + 4\*DevRTT**

### Transfert de données fiable avecTCP

- TCP crée un service de transfert fiable au dessus du service IP non fiable
- Piplinage des segments (plusieurs envoi sans ack)
- acks cumulatifs
- TCP utlise un seul timer de retransmission
- I Initialement considérons la version simplifié de TCP
	- ignorer la dupplication des acks
	- ignorer, le contrôle de flux et le contrôle de congestion

### Evenements de l'expéditeur TCP:

#### Données reçues de l'app:

- créer un segment avec un numéro de séquence
	- le num de séq est le numéro dans le flux de données du premier octet de chaque segment
- actionner le timer s'il n'est pas encore déclenché (pensez que le timer est pour le plus ancien segment non acquitté)
- I interval d'expiration: TimeOutInterval

#### timeout:

- retransmettre le segment qui a causé le déclenchement du timeout
- redémarrer le timer

#### réception d'un Ack:

- s'il accuse réception des segments non acquittés
	- mettre à jour ce qu'il n'est pas encore acquitté
	- démarrer le timer s'il y a des segments envoyés non encores acquittés

### Vérsion simplifiée de l'expéditeur TCP:

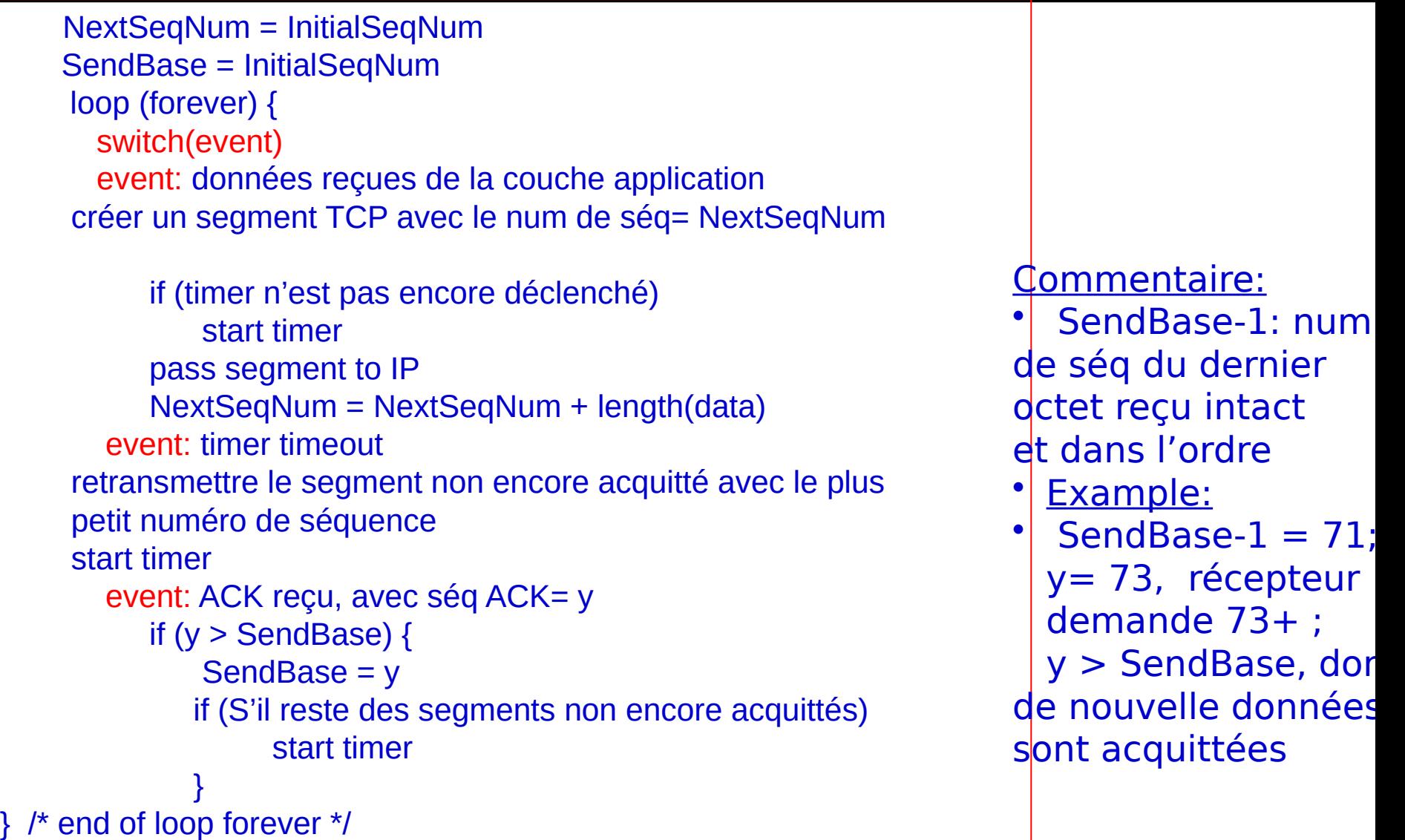

## TCP: scénarios de retransmission

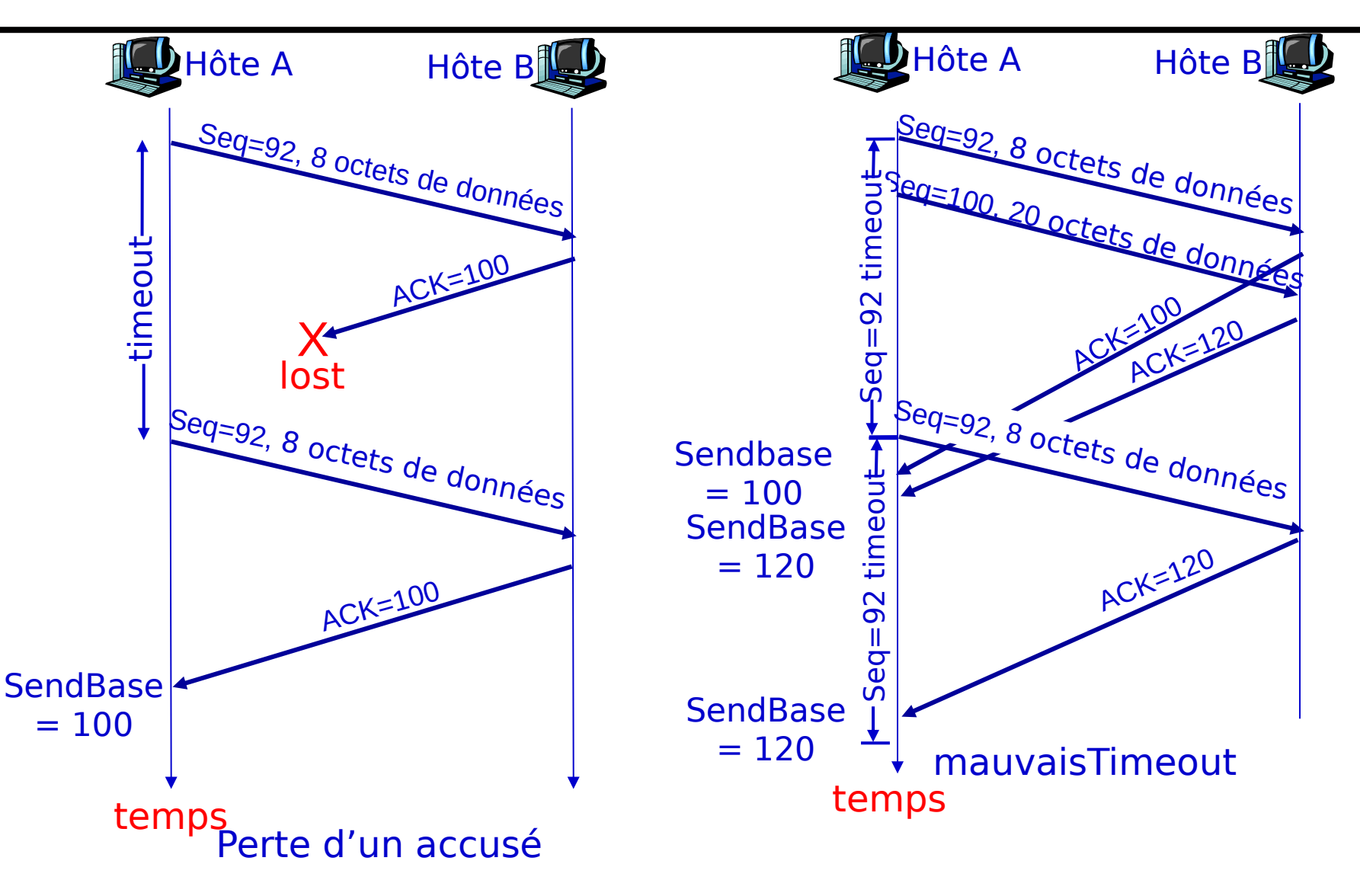

### TCP: scénarios de retransmission

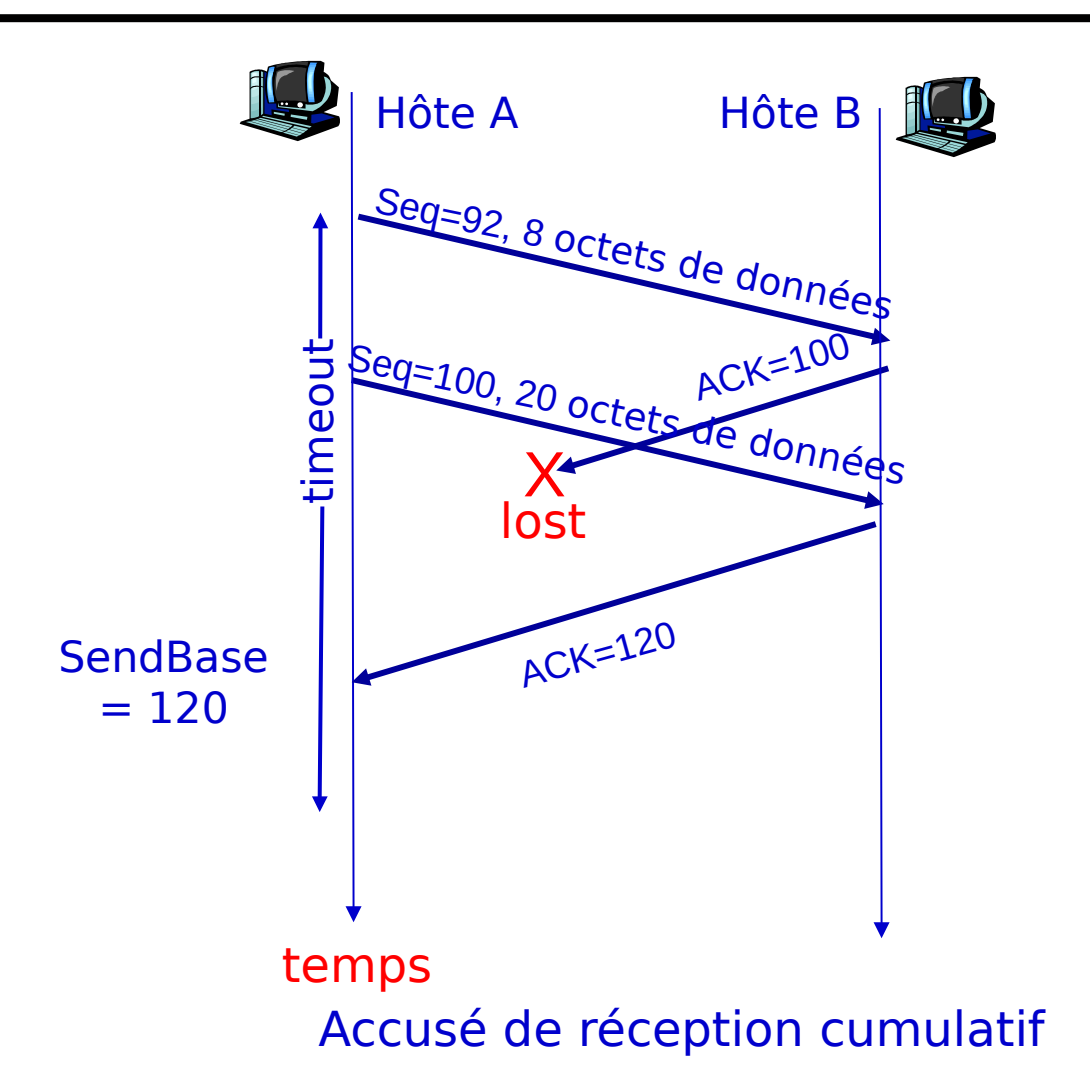

### Génération des ACK TCP [RFC 1122, RFC 2581]

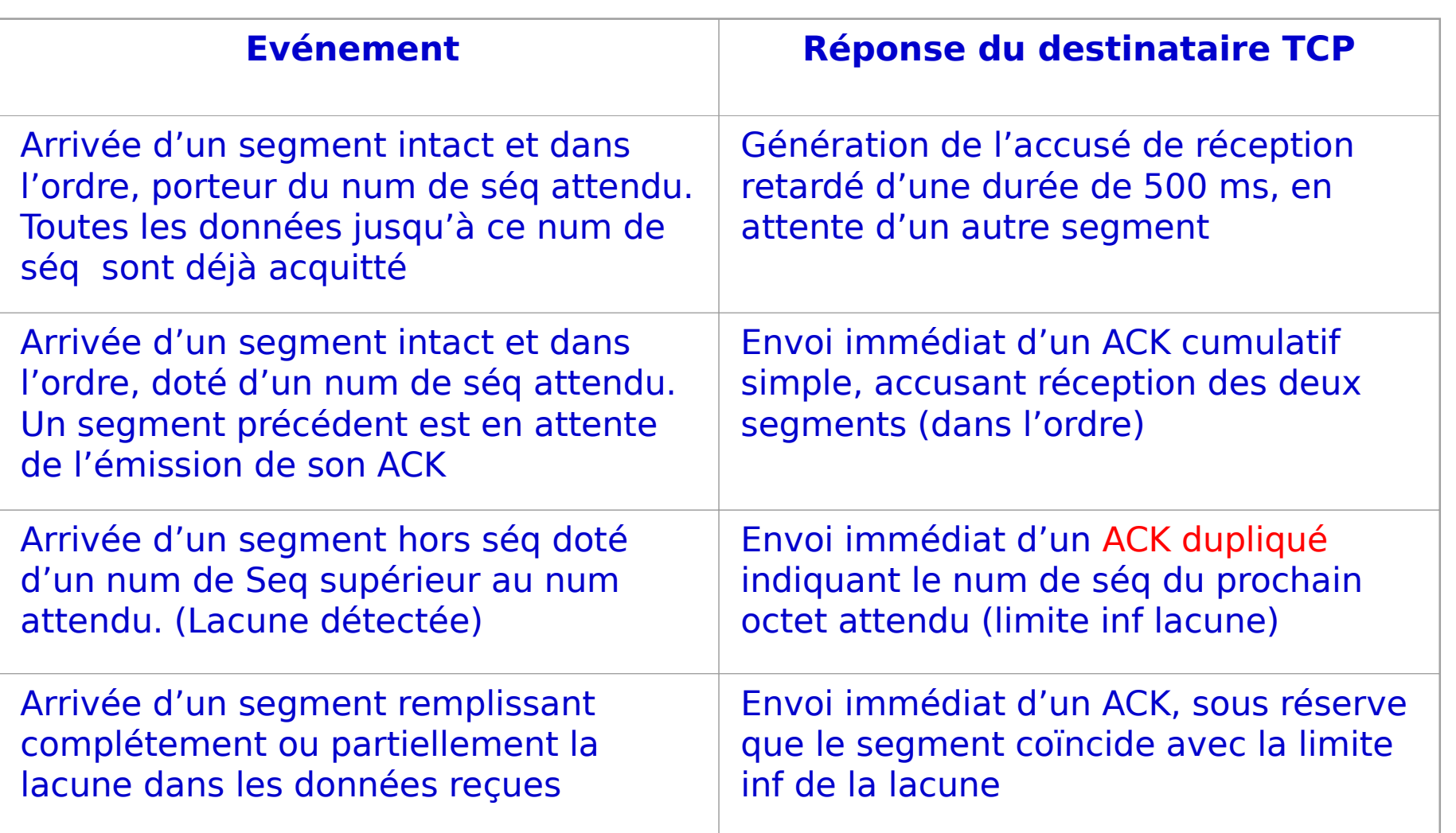

## Retransmission rapide

- Souvent, la periode du Timeout est relativement longue :
	- Délai long avant la retransmission d'un paquet perdu
- Détection de perte de segment avec les ACKs dupliqués.
	- Emétteur envoie souvent un grand nombre de segment l'un derrière l'autre
	- La perte d'un segment est susceptible de générer un grand nombre d'accusé de réception en chaîne.

 Si l'émetteur reçoit 3 ACKs du même segment, il suppose que ce segment est perdu:

 Retransmission rapide: retransmet le segment avant l'expiration du Time-out

### Algorithme de retransmission rapide

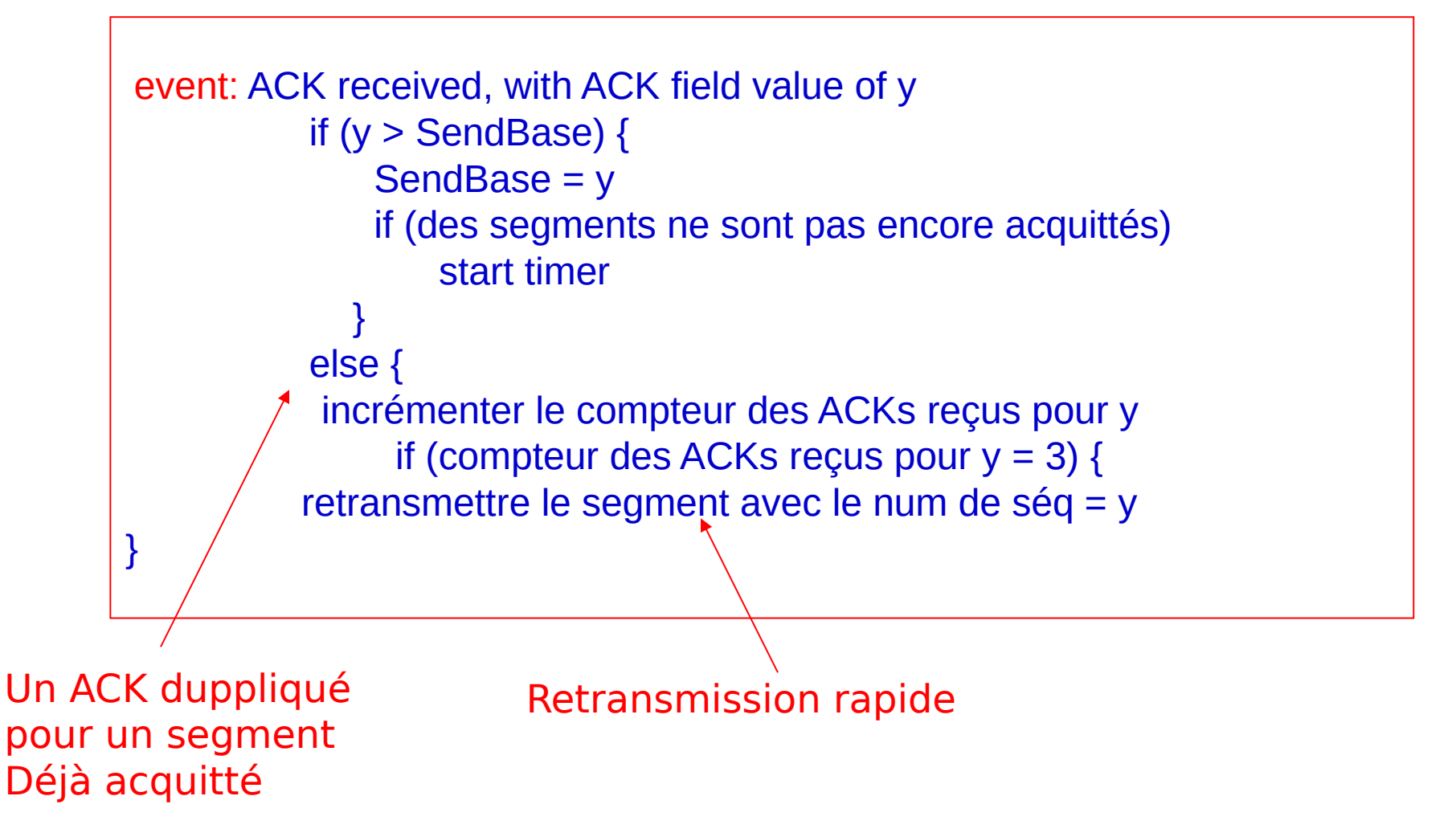

## Contrôle de flux TCP

 Le côte récepteur a un buffer de réception:

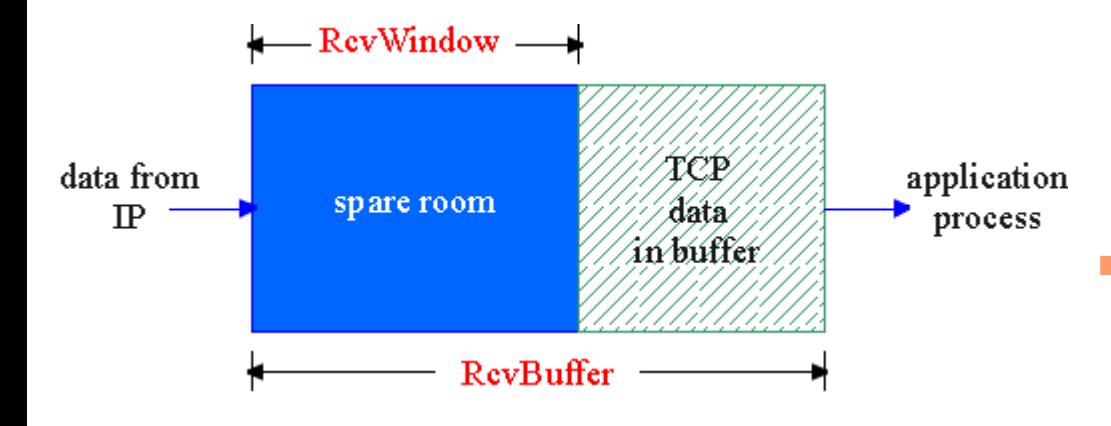

 Le processus applicatif peut prendre du temps (occupée par d'autres activités) pour lire le contenu du buffer

 Eviter la saturation par un système d'équilibrage qui ajuste le rytme d'envoi à la vitesse de lecture de l'application destinataire L'emetteur ne doit pas saturer le buffer du récepteur en transmettant avec un rythme trop soutenu Contrôle de flux

### Contrôle de flux TCP : comment ça marche

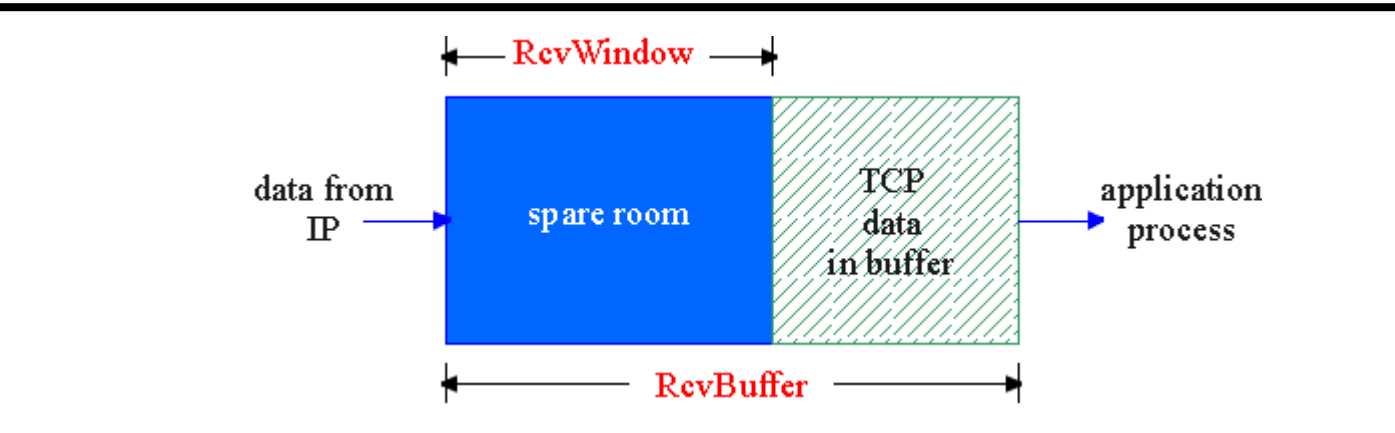

**RcvWindow = RcvBuffer-[LastByteRcvd - LastByteRead]**

- (On suppose que le récepteur TCP supprime les segments hors séquence)
- RcvWindow : Espace mémoire disponible (spare room) en buffer
- RcvBuffer : la taille du buffer de récéption allouée pour la connexion
- **LastByteRead : numéro du dernier octet dans le flux de données** retiré du buffer par le processus applicatif
- 29 **LastByteRcvd** : numéro du dernier octet dans le flux de données reçus et placé dans le buffer

### Contrôle de flux TCP : comment ça marche

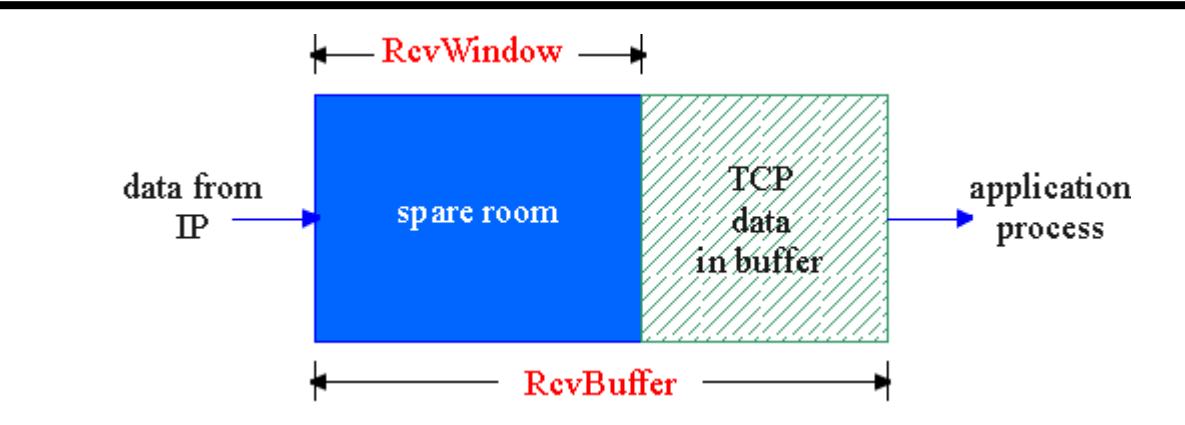

- Récepteur informe l'émetteur de l'espace disponible dans son buffer en insérant **RcvWindow** dans tous les segments TCP.
- **L'emetteur limite les segments non acquittés à l'espace RcvWindow**
- **Si RcvWindow passe à 0, l'émetteur continue à émettre des segments TCP contenant un seul octet de données obligeant le récepteur à envoyer des ACKs porteurs des nouvelles réactualisation de RcvWindow (éviter un deadlock)**

### Gestion de la connexion TCP

#### Initialisation: Echange de segments TCP de connexion entre un client et un serveur

- I Initialisation de variables TCP:
	- Num de ség
	- buffers, info contrôle de flux (e.g. **RcvWindow**)
- **Client:** intitiateur de connexion  **Socket clientSocket = new**

**Socket("hostname","port number");**

 serveur: contacté par le client  **Socket connectionSocket = welcomeSocket.accept();**

### Trois états d'échange:

- Etape 1: l'hôte client envoie un segment TCP SYN au serveur
	- Spécifie un num de ség initial
	- Pas de données
- Etape 2: l'hôte serveur reçoit SYN et répond par un segment SYN+ACK
	- Serveur alloue les buffers
	- Spécifie un num de ség initial serveur
- qui peut contenir des donnéess<sub>1</sub> Etape 3: le client reçoit SYN+ACK et répond par un segment ACK

## Gestion de la connexion TCP

#### Fermeture de connexion:

client ferme socket: **clientSocket.close();**

Etape 1: Le système terminal client envoie un segmet de contrôle TCP FIN au serveur

**Etape 2: Le serveur reçoit un FIN,** répond avec un segment ACK. Ferme la connexion et envoie un segment FIN

**Etape 3: client reçoit FIN, répond** avec un ACK.

> Met un "temps d'attente" – pour recevoir les segments de données en cours de transfert

Etape 4: serveur, reçoit ACK et ferme la connexion

client FIN serveu ACI **AC<sub>K</sub>** FIN close close **Fermeture**  $\mathbf{P}$  $\Xi$  $\bf \Omega$ ທ  $\frac{1}{\sigma}$ e<br>tt  $\mathsf{\Xi}$ ه

## Gestion de la connexion TCP

 Représentation d'une connexion TCP par un automate à états fini : « schéma complet» (CONNECT/SYN

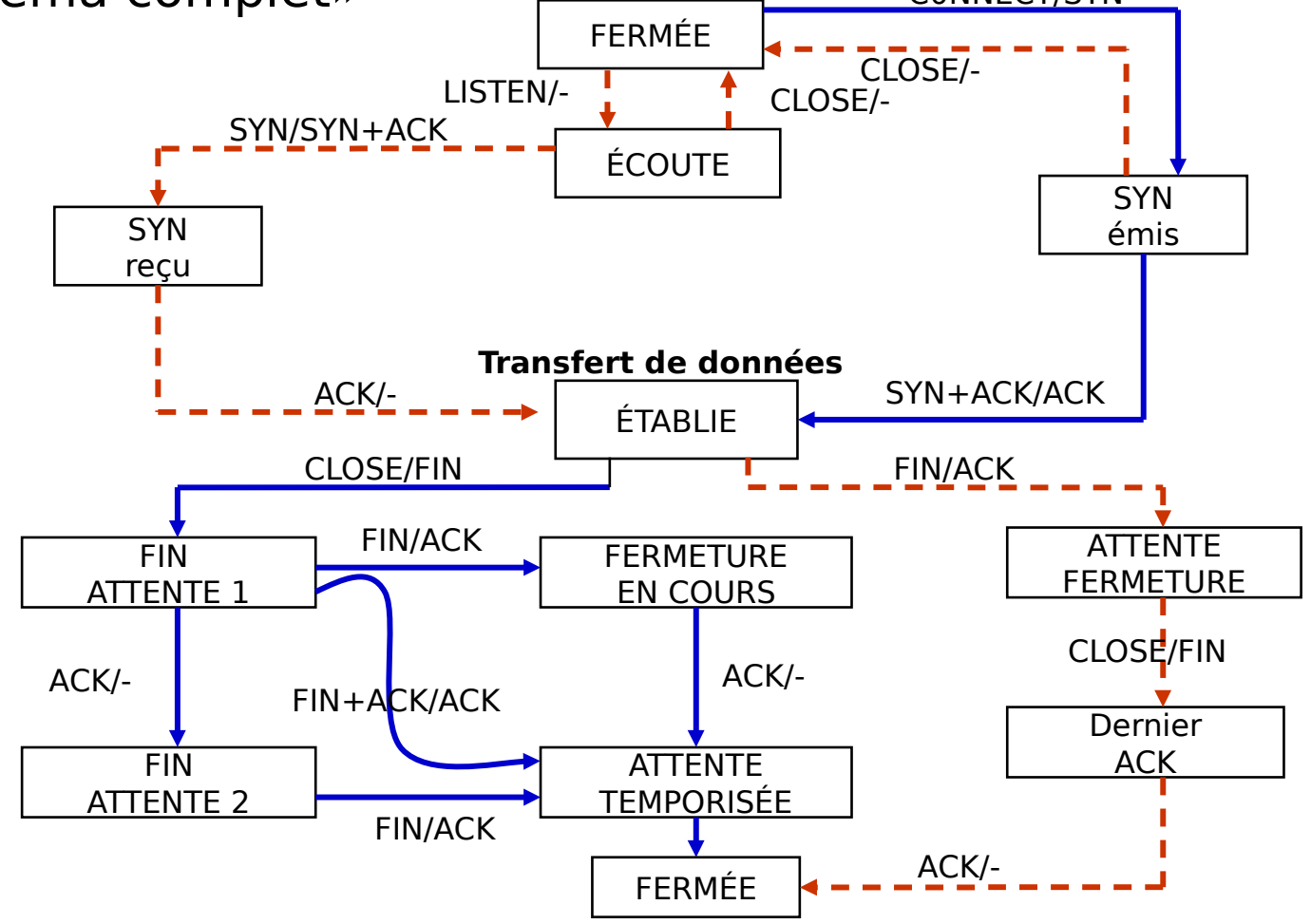

## Principe du contrôle de congestion

### Congestion:

- I Informellement :"plusieurs sources envoient un grand volume de données sur un court intervalle de temps au réseau.
- Différent du contrôle de flux !
- Les conséquences:
	- Perte de paquets (saturation des buffers des routeurs "buffer overflow")
	- Délai de mise en file d'attente très long

- Deux émetteurs, deux récepteurs
- **Un routeur, buffer** de taille infinie
- Pas de retransmission

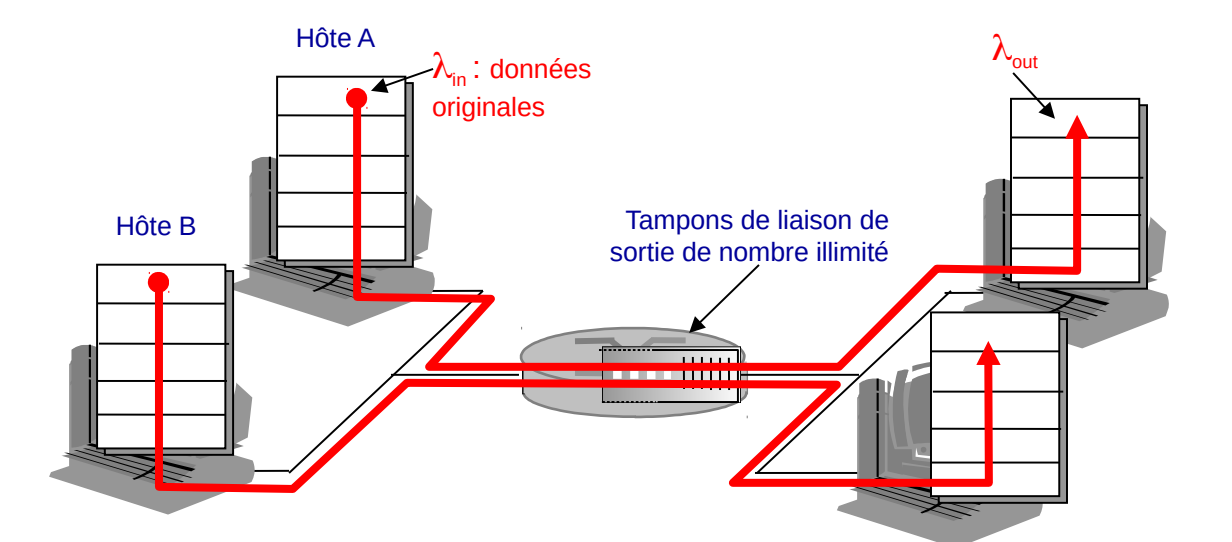

C'12

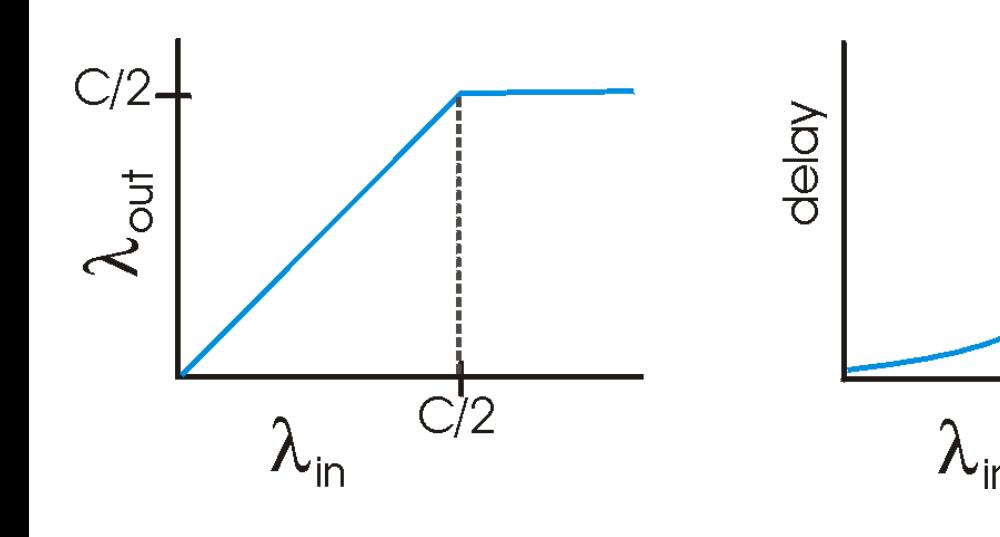

- Un long délai quand c'est congestionné
- 35 Exploitation de la liaison au maximum de sa capacité eq. Longues files d'attentes au niveau du

routeur and a state of the control of the control of the control of the control of the control of the control of

- Un seul routeur, buffers limités
- **L'émetteur retransmet les paquets perdus**

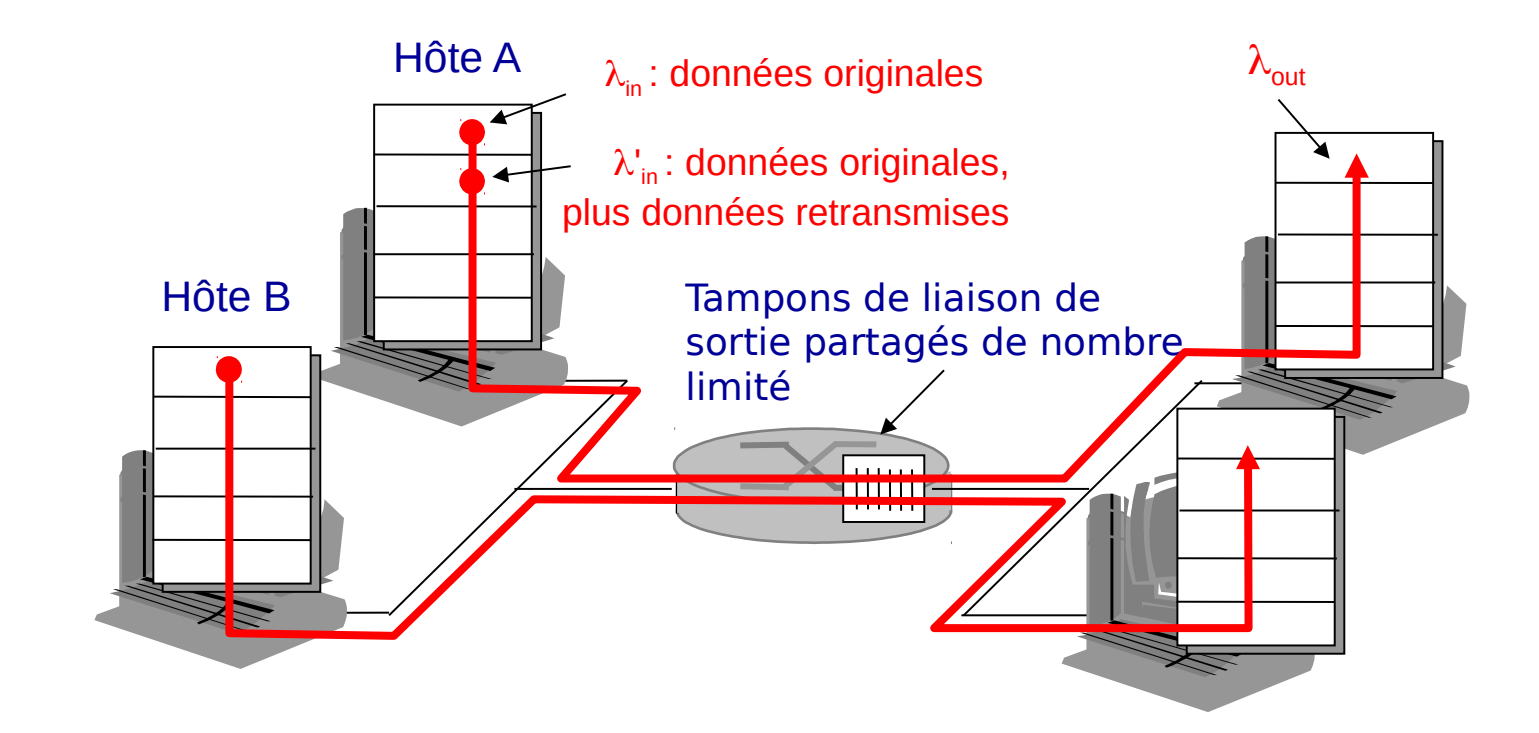

- **Dans le cas idéal:**  $\lambda_{in} = \lambda_{out}$  (a)
- retransmission uniquement dans le cas de perte :  $\lambda'_{\text{in}} > \lambda_{\text{out}}$  (b)
- retransmission des paquets retardé (non perdus) met  $\lambda'_{\text{in}}$  encore

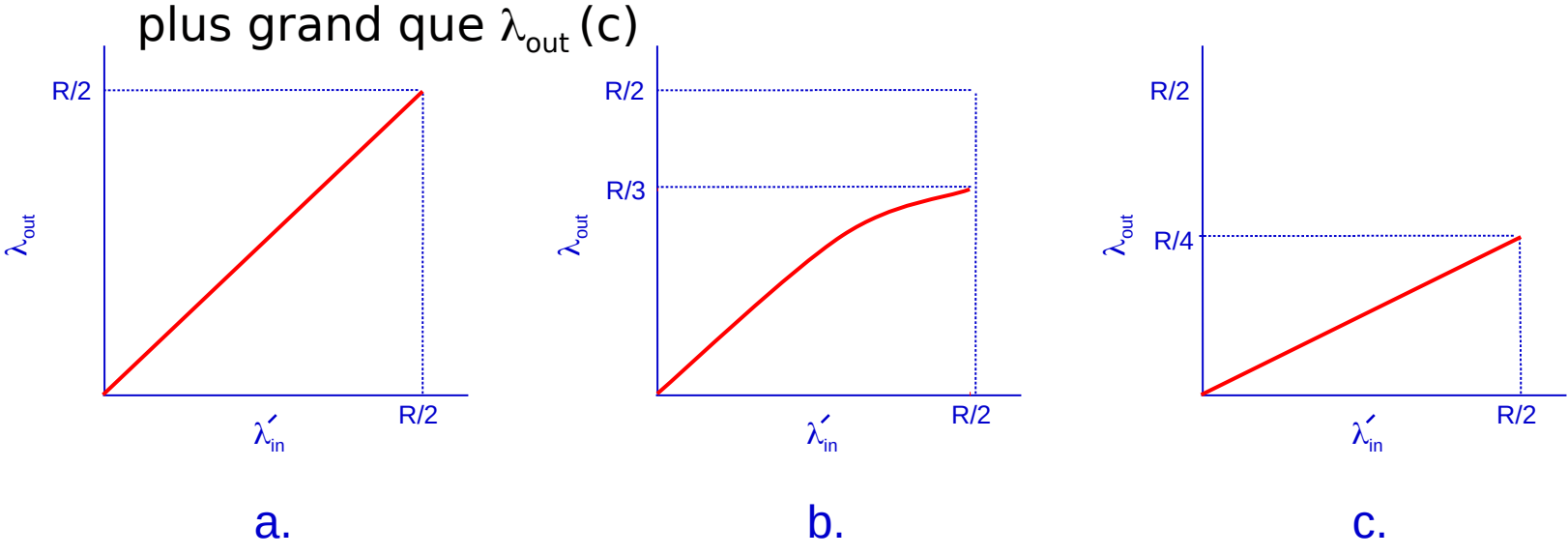

"coût" de congestion:

- Plus de travail (retrasmission) au niveau de l'expéditeur et exploitation inutile du débit de liaison des routeur
- 37 **Retramsmission inutile: la liaison supporte de multiples copies des** paquets

- Quatre émetteurs
- Plusieurs chemins possibles
- timeout/retransmission

#### Q: Que ce passe -t-il si  $\lambda_{\sf in}$  et  $\lambda'_{\sf in}$  augmentent?

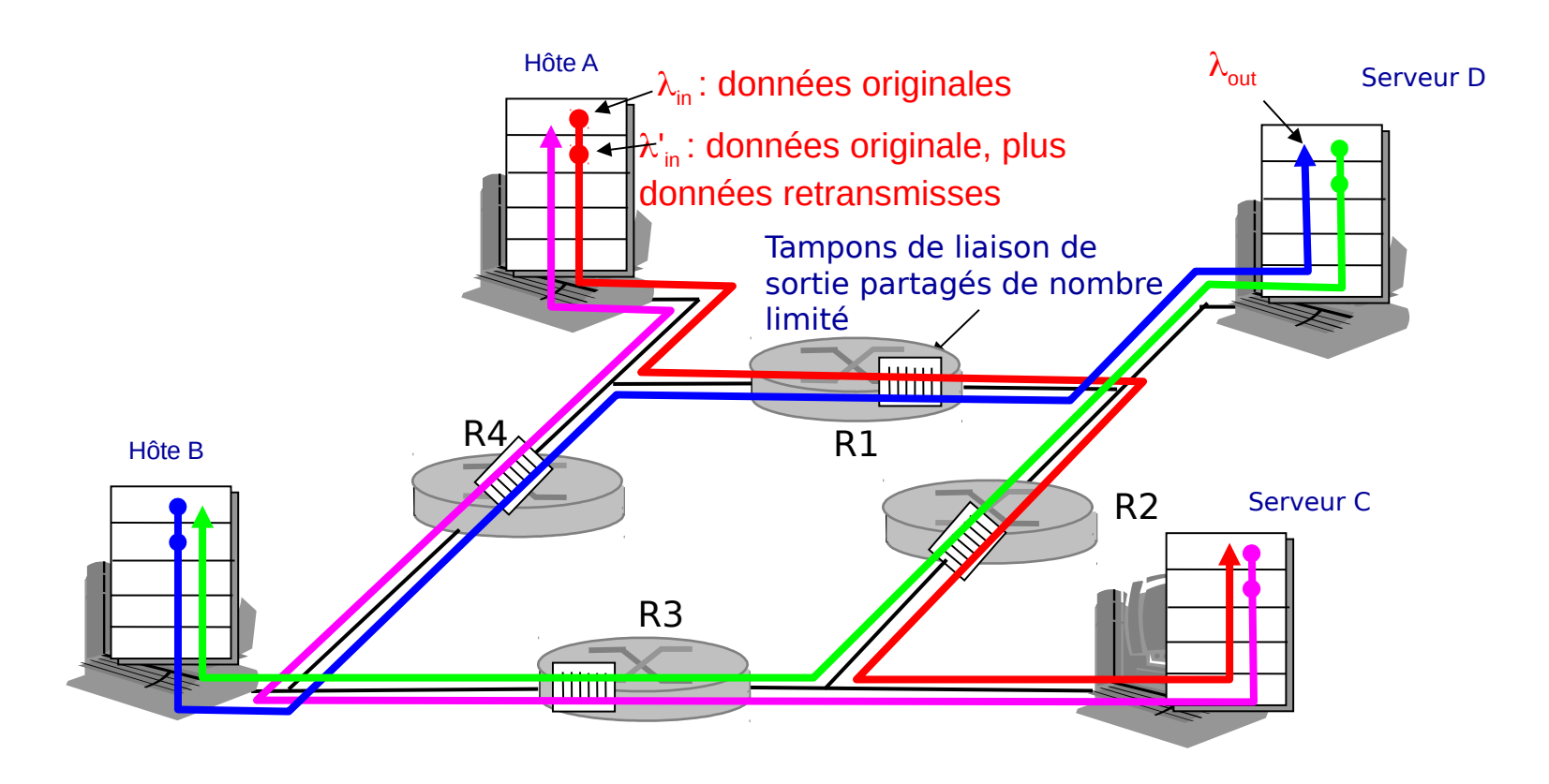

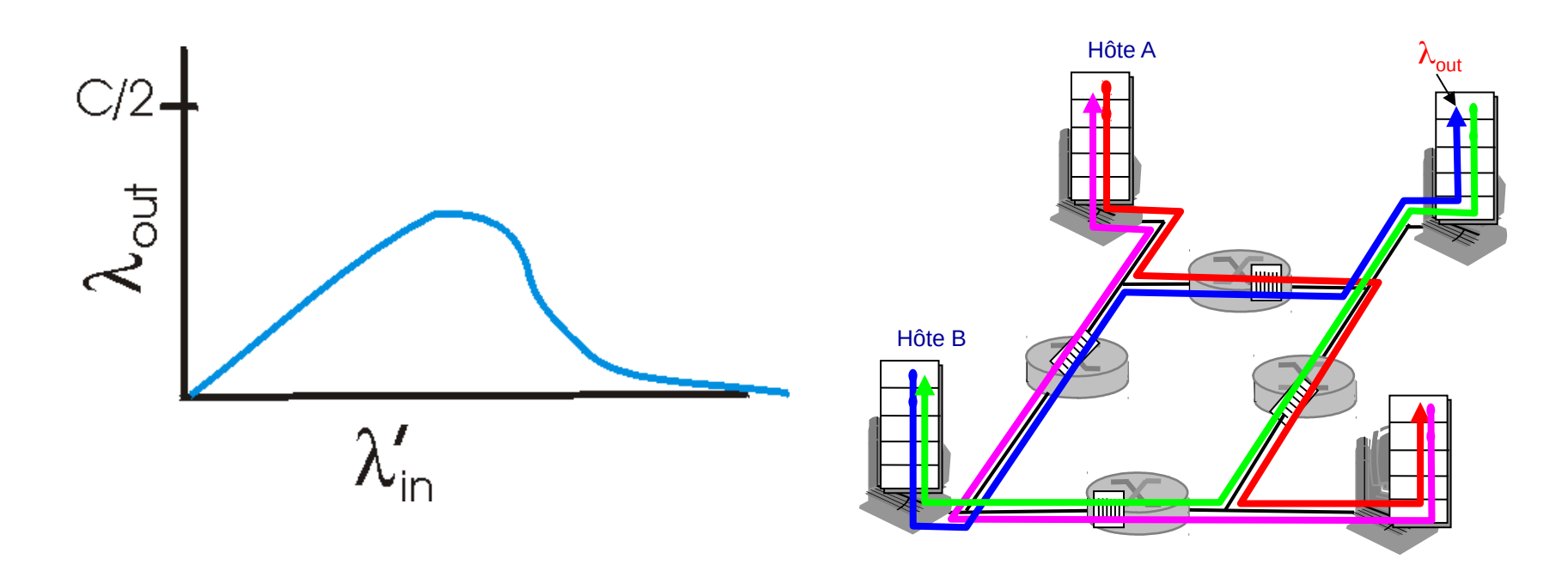

#### Autre "coût" de congestion:

**Lorsqu'un paquet est perdu sur son parcours, la** capacité de transmission dépensée par chacun des routeurs en amont pour le faire progresser (jusqu'au routeur saturé) s'en trouve perdue

## contrôle de congestionTCP

- Contrôle de bout en bout (pas d'assistance du réseau)
- L'émetteur limite sa transmission:  **LastByteSent-LastByteAcked =**

#### **Min{CongWin,RcvWindows} CongWin**

Rééllement,

Vitesse d'envoi = CongWin **Bytes/sec** 

 **CongWin** est dynamique et fonction du niveau de congestion du réseau

#### Comment l'émetteur détecte la congestion?

- Événement de perte = expiration du timeout ou l'arrivé de 3 acks duppliqués
- L'émetteur réduit la fenêtre de congestion (**CongWin**) après l'événement de perte

#### Trois mécanismes:

- Accroissement additif et décroissance multiplicative (AIMD)
- Départ lent
- Réactions aux temporisations

## AIMD TCP

#### décroissance multiplicative:

Fenêtre de

#### réduire **CongWin** à sa moitié si l'événement de perte apparaît

#### Accroissement additif:

augmenter la valeur de CongWin de 1 MSS après chaque RTT en absence de phénomène de perte

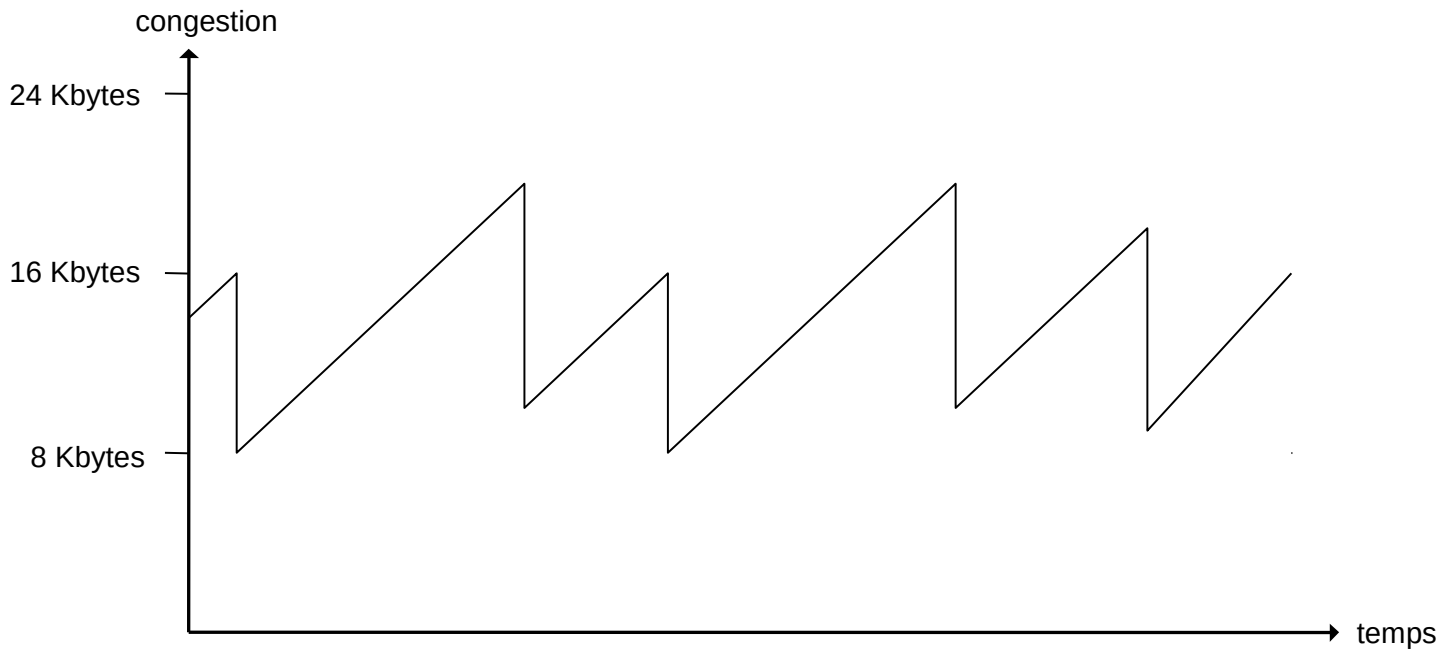

## Départ lent TCP

- Quand la connexion démarre, **CongWin** = 1 MSS
	- Exemple:  $MSS = 500$  bytes  $& RTT = 200$  msec
	- $\bullet$  taux d'envoi initiale = 20 kbps
- La bande passante disponible peut être >> MSS/RTT
	- C'est souhaitable de remettre rapidement le taux d'envoi aux taux de la bande passante disponible
- Quand la connexion démarre, le taux d'envoi croît de façon expoentielle jusqu'à l'apparition d'un événement de perte
	- doubler **CongWin** chaque RTT
- conclusion: le taux d'envoi initial est lent mais augmente rapidement en exponentiel

## Départ lent TCP

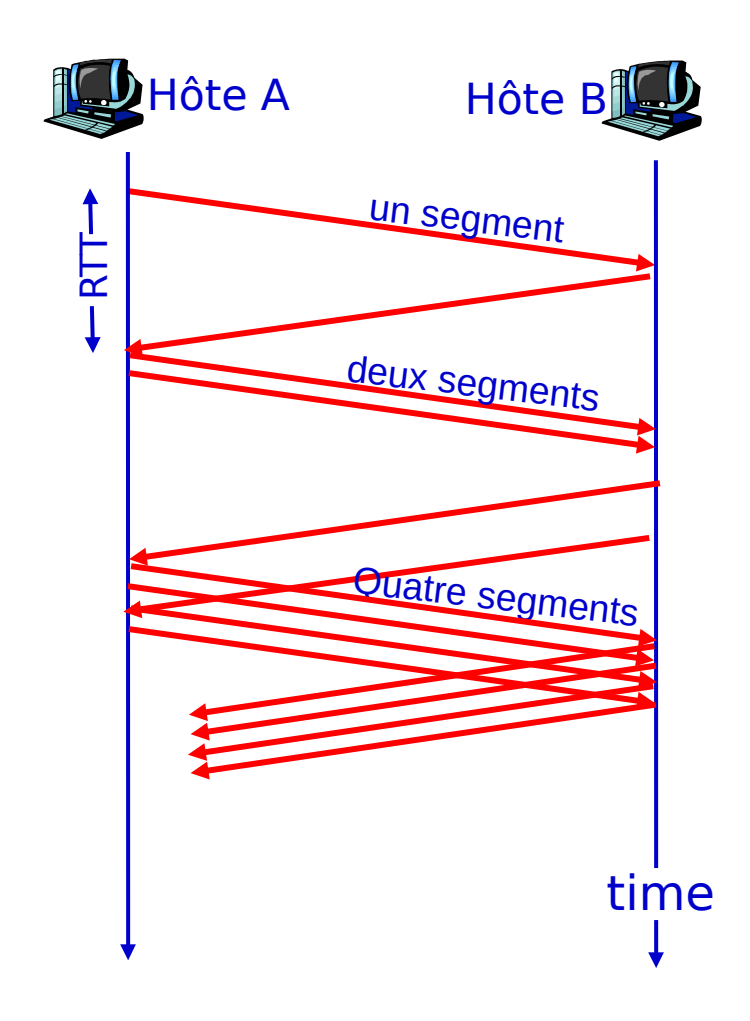

## Réaction aux temporisations

- Après 3 ACKs duppliqués:
	- **CongWin** est divisée à sa moitiée
	- La fenêtre croît linéairement
- Mais après un timeout :
	- **CongWin** est mise à 1 MSS;
	- Puis la fenêtre de congestion croît de façon exponentielle jusqu'à un seuil puis elle progresse linéairement
	- La valeur seuil de la fenêtre :
		- Initilialiée à valeur élevée (65 Ko)
		- S'il y a un timeout elle passe à la moitié de CongWin

#### Philosophie:

- 3 ACKs dup indiquent que le réseau est capable de de délivrer quelques segments
- timeout avant 3 ACKs dup est "plus critique"

## Réaction aux temporisations

- Q: Quand est ce que l'accroissement exponentiel passe au linéaire?
- A: Qaund **CongWin** prend le 1/2 de sa valeur avant le timeout.

#### Implementation:

- Variable seuil (Threshold)
- À l'événement de perte, le seuil est mis à 1/2 du CongWin juste avant l'apparition de l'événement de perte

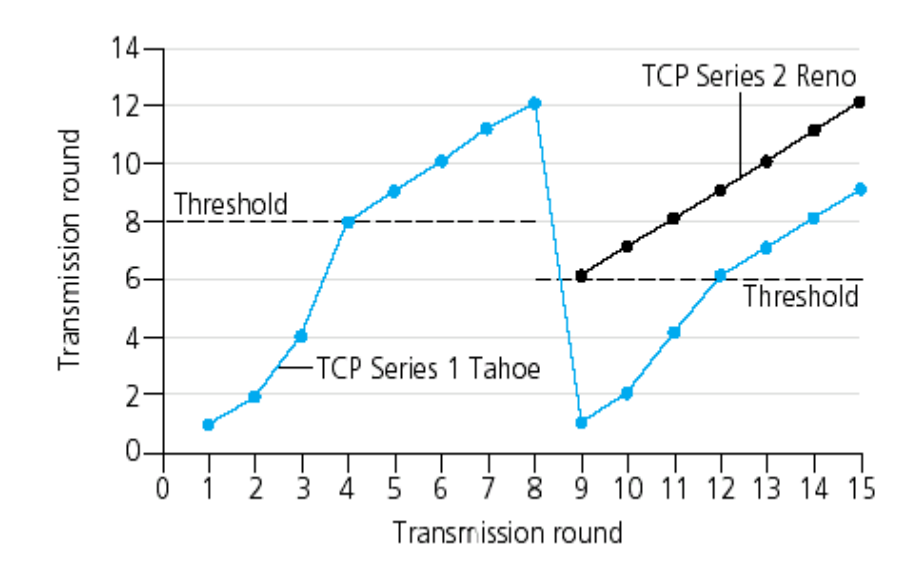

### contrôle de congestionTCP : synthèse

- Tant que **CongWin** est inférieure à la valeur du seuil, l'expéditeur est en phase de départ lent et la fenêtre connaît une croissance exponentielle.
- Une fois la valeur de seuil dépassée, l'expéditeur entre dans la phase d'évitement de la congestion durant laquelle la fenêtre s'accroît de manière linéaire.
- Lorsqu'il y a trois ACKs identiques, la valeur du seuil est réglée à la moitié de la taille de **CongWin** en cours et cette dernière est portée à la valeur du seuil
- Lors de l'expiration du timeout, la valeur du seuil est reglée à la moitié de la taille de CongWin en cours et cette dernière est portée à 1 MSS

### Contrôle de congestion TCP de l'expéditeur

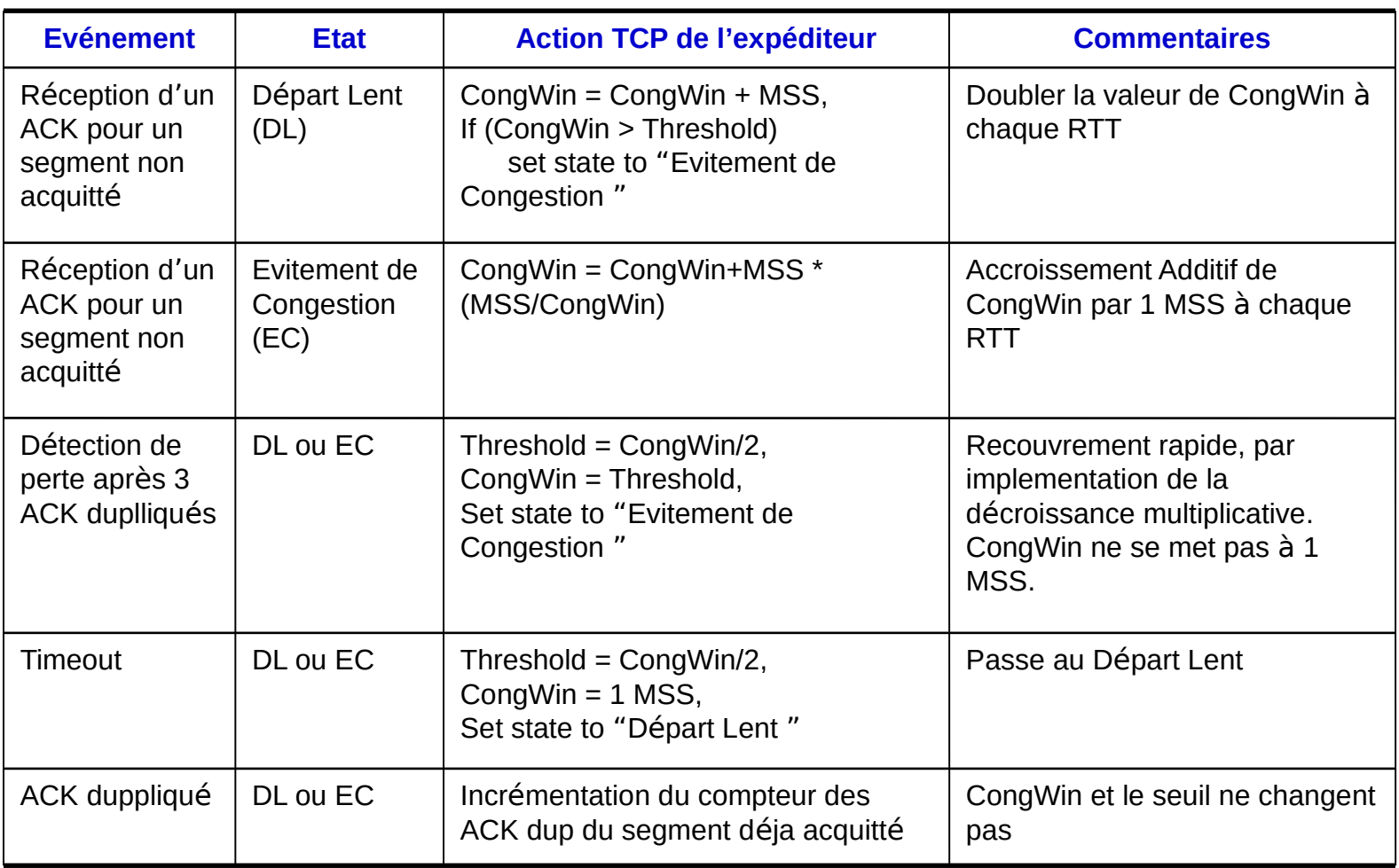

## DébitTCP

- Quel est le débit moyen TCP en fonction de la taille de fenêtre et RTT?
	- On Ignore le départ lent
- Soit W la taille de la fenêtre quand il y a perte.
- Quand la fenêtre a la taille W, le débit est W/RTT
- I Juste après la perte, la fenêtre passe à W/2 et le débit passe à W/2RTT.

$$
Débit\,moyen \frac{\text{0.75} \times W}{\text{RTT}}
$$

## Equité TCP

Objectif de l'équité: Si K sessions TCP partage la même liaison ( responsable d'un goulet d'étranglement) de débit R, alors chaqu'une doit avoir un débit moyen de R/K

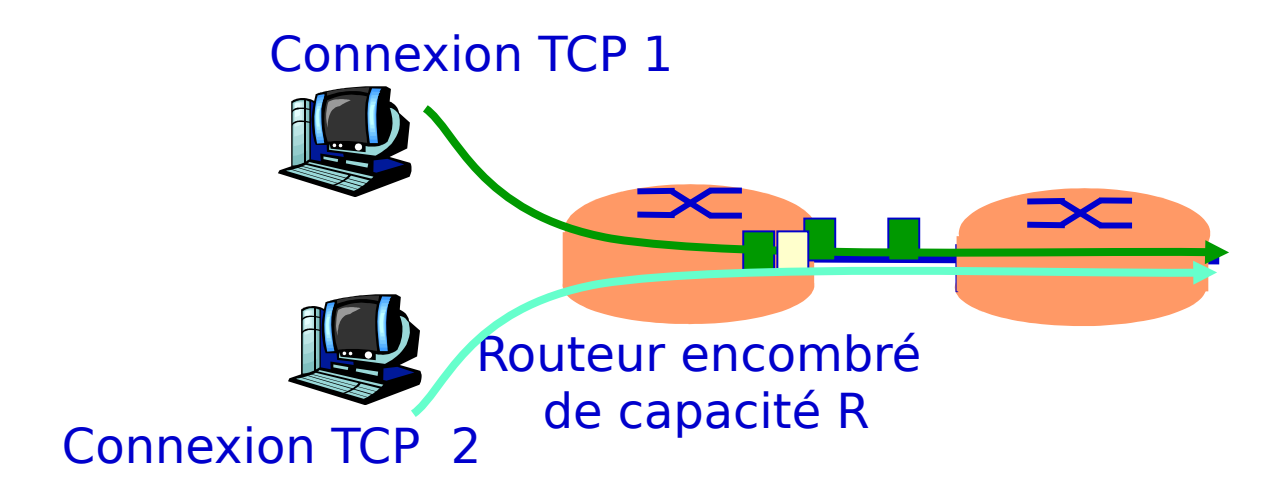

### Comment est implémenté l'equité TCP?

Deux sessions compétitives:

- Acroissement additif ajoute 1 MSS à la fenêtre et le débit croît avec
- Décroissance multiplicatif décroit le débit proportionellement

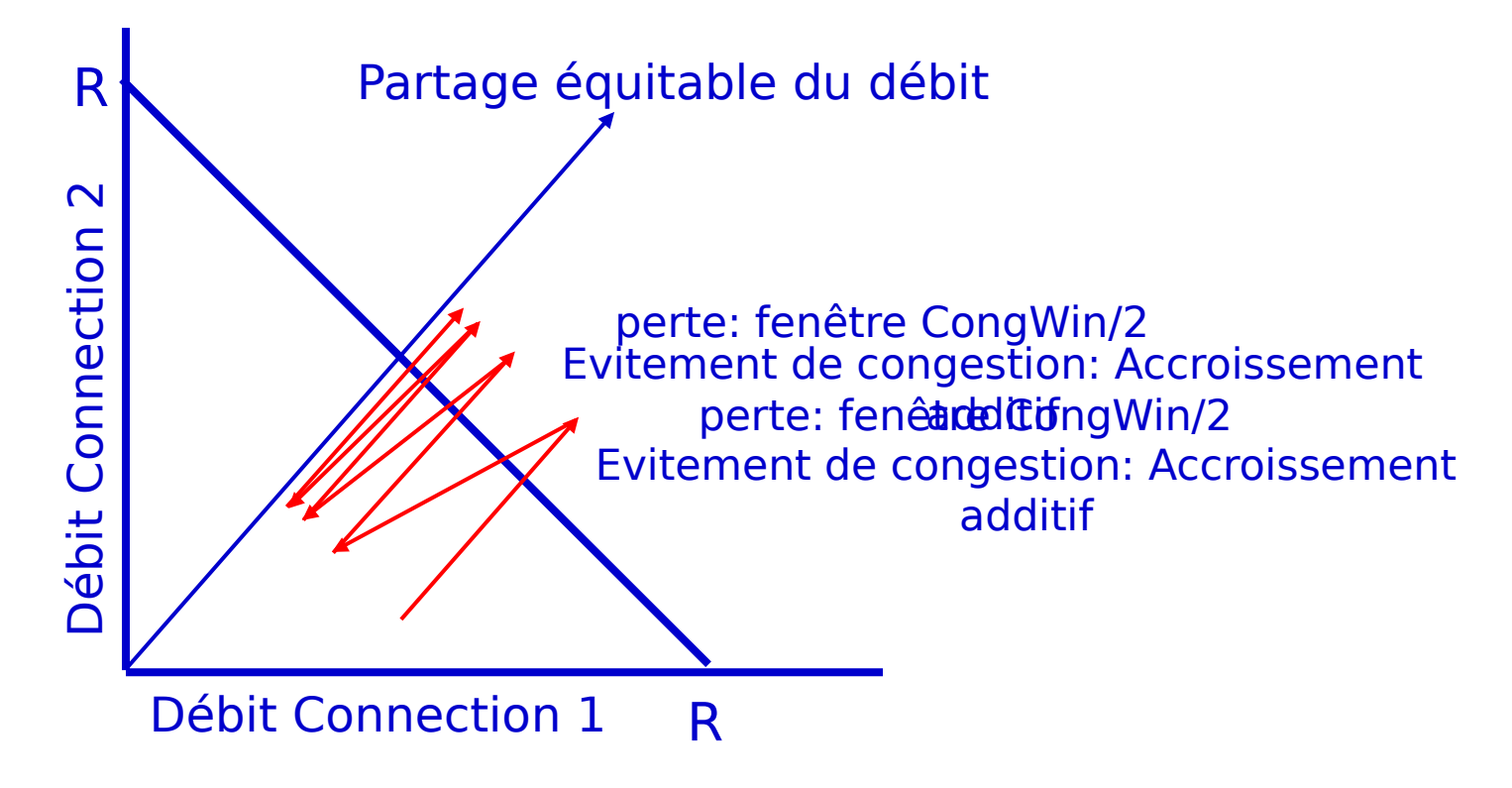